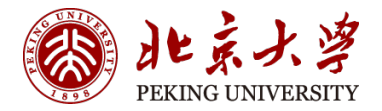

# **04835370**

# **⼈⼯智能芯⽚设计导论 Fall 2023 Deep Learning Basics**

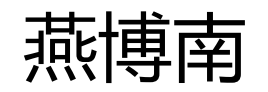

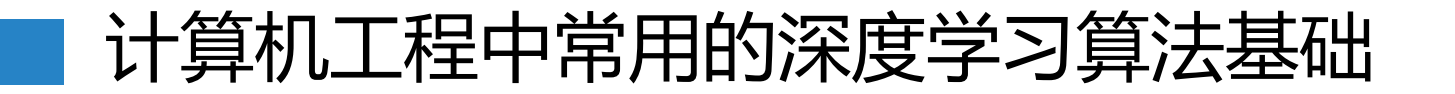

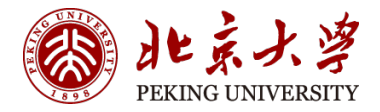

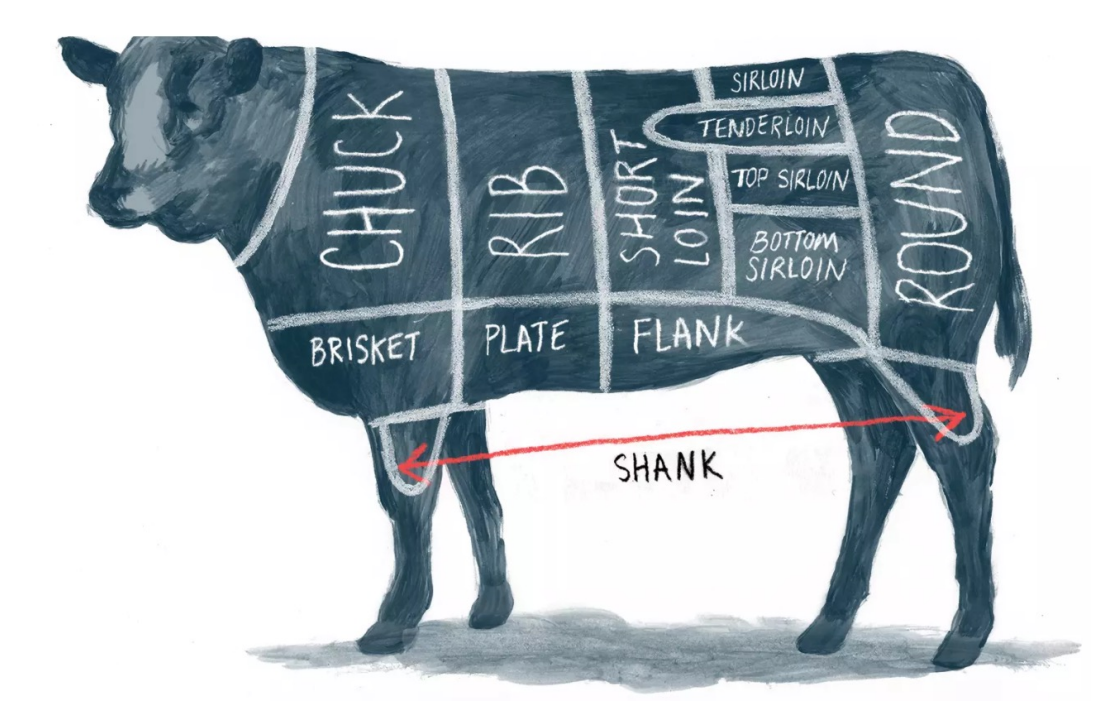

- Fully
- Convolution
- 其它算子

• …

- Residual Network
- Depthwise Separable

以"用"的角度去学

#### Neural Networks

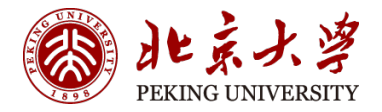

Human brain is made up of >100 billion **neurons**

- Neurons **receive** electric signals at the dendrites and **send** them to the axon
- Dendrites can perform complex **non-linear** computations
- Synapses are not a single weight but a **complex** non-linear dynamical system

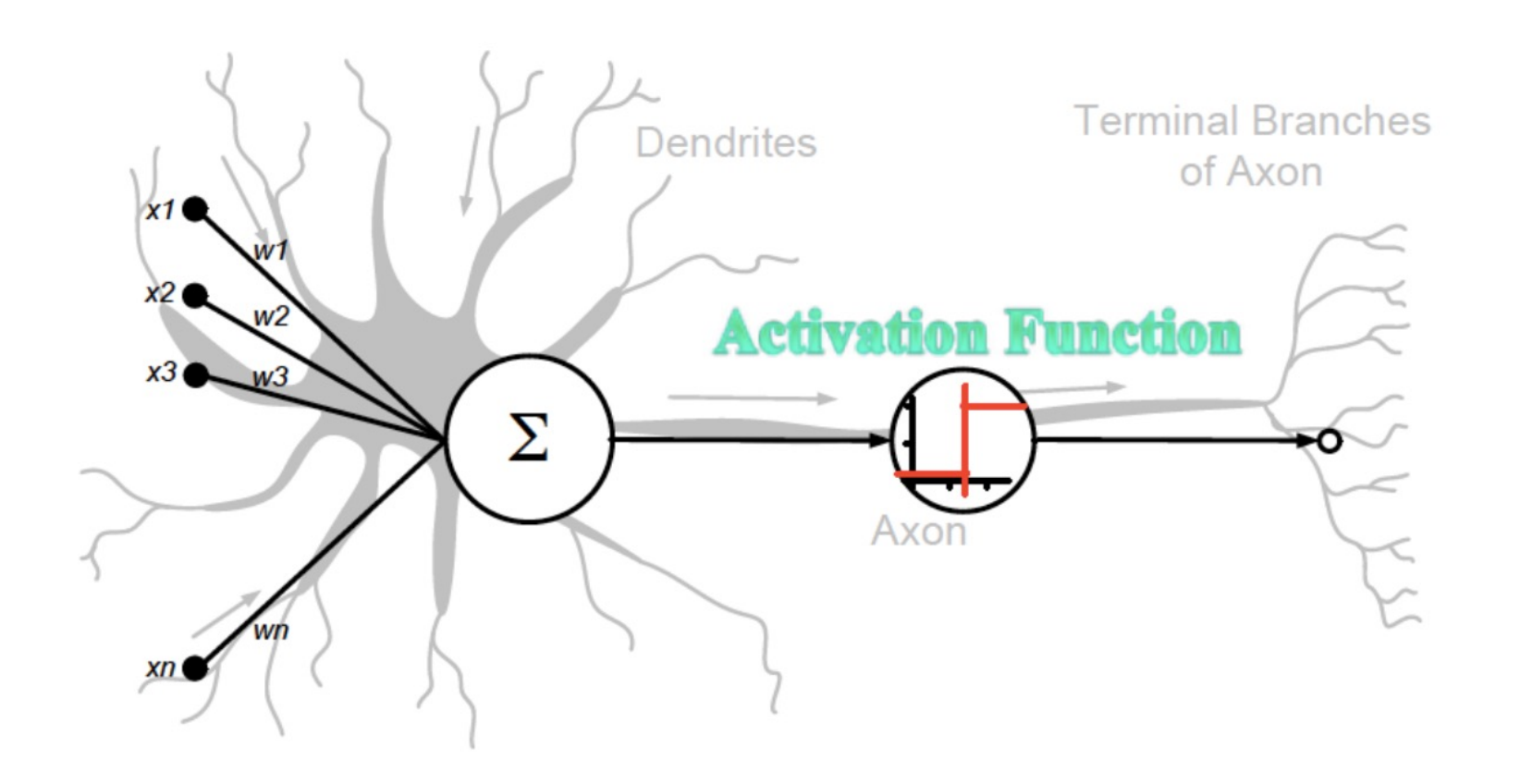

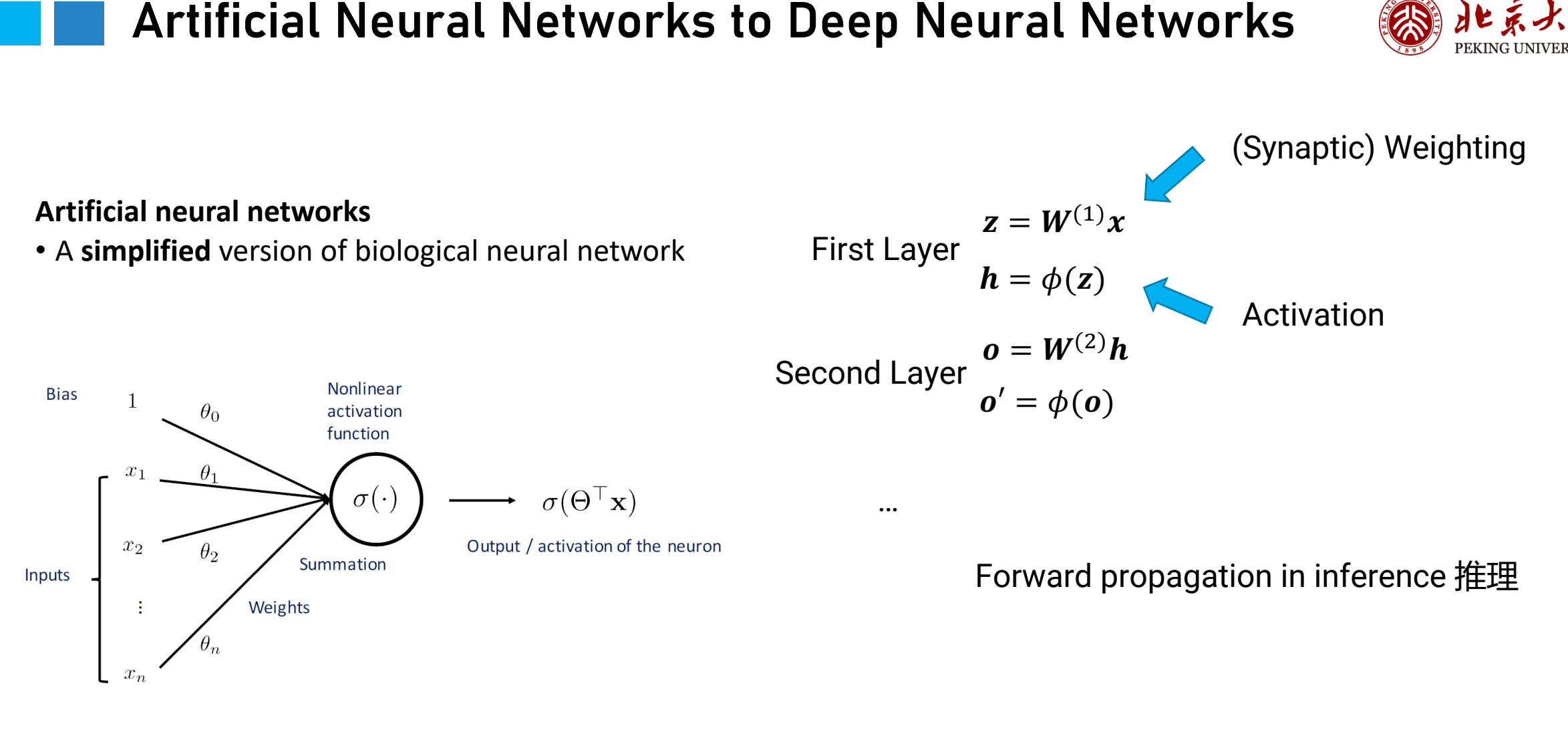

主要的计算量: 乘加 (multiply-accumulate, MAC)

Deep Learning

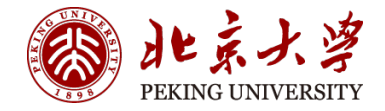

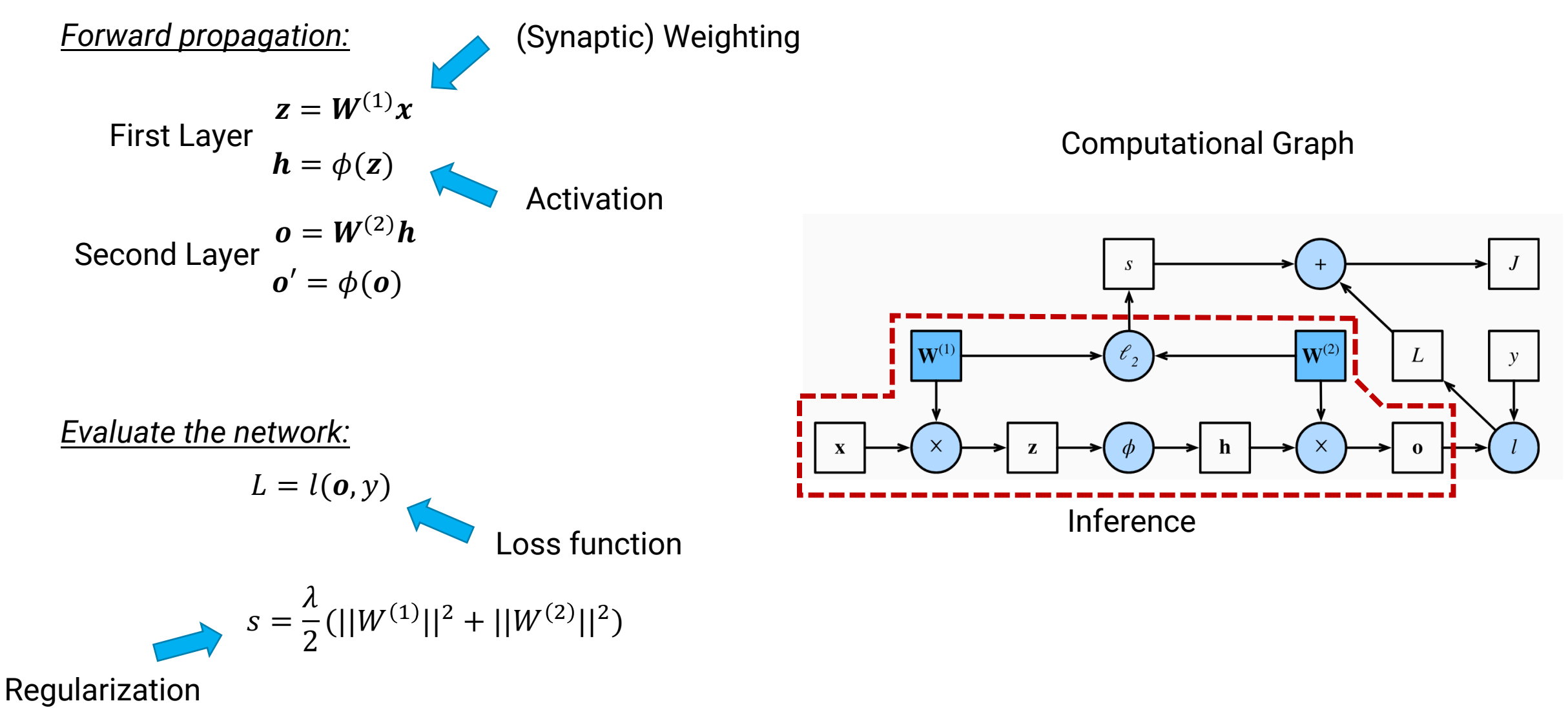

*Training: Minimize (L+s)*

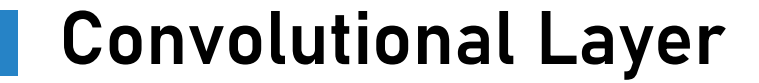

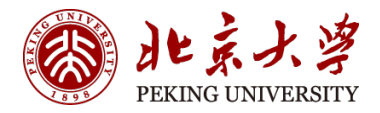

$$
\mathbf{O}[z][u][x][y] = \mathbf{B}[u] + \sum_{k=0}^{C-1} \sum_{i=0}^{R-1} \sum_{j=0}^{R-1} \mathbf{I}[z][k][Ux+i][Uy+j] \times \mathbf{W}[u][k][i][j],
$$

 $0 \le z < N, 0 \le u < M, 0 \le x, y < E, E = (H - R + U)/U.$ 

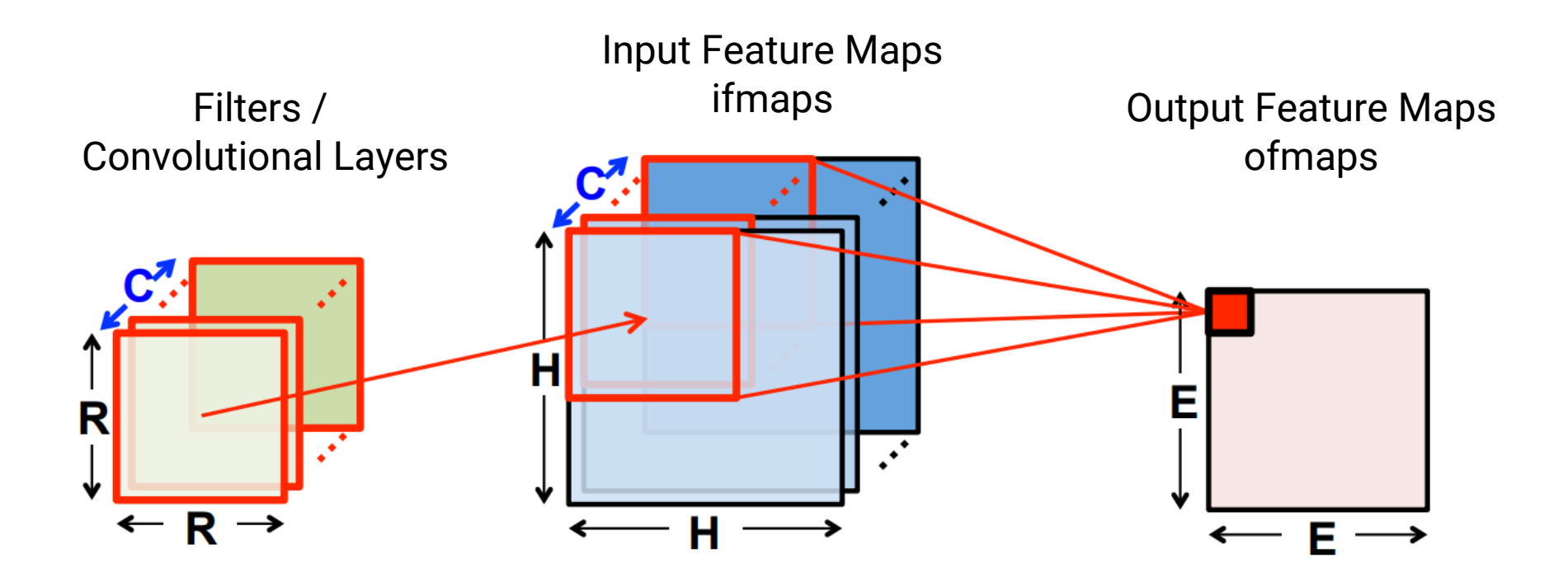

N: batch size M: # of ofmap channels C: # of ifmap filter channels H: ifmap height/width R: filter plan height/width E: ofmap height/width

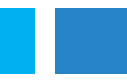

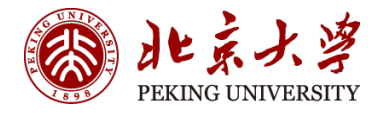

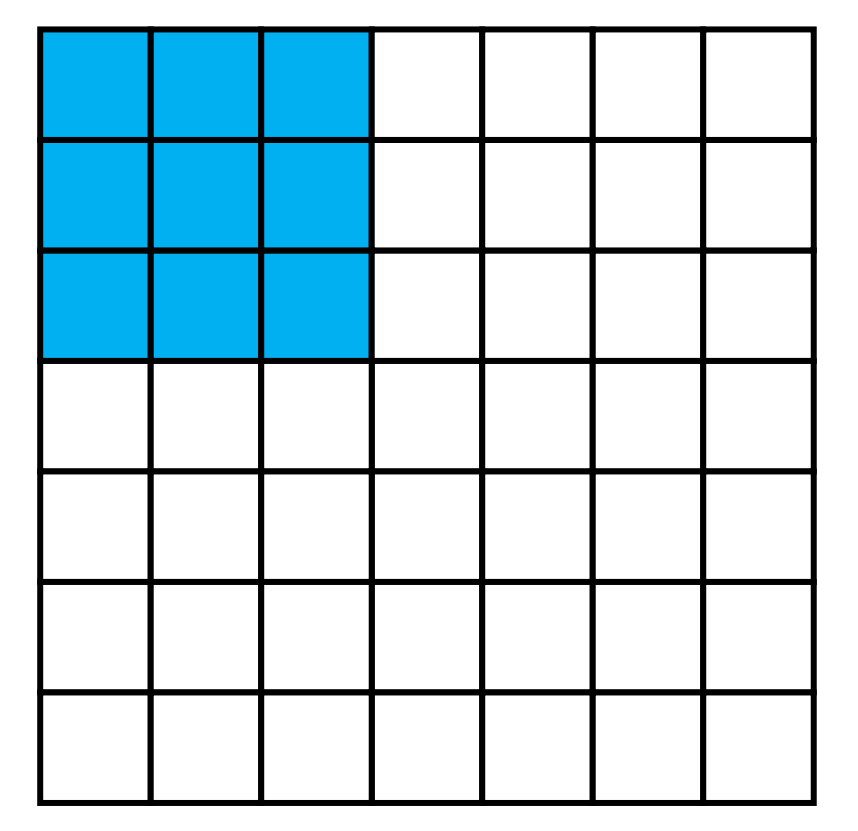

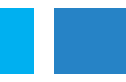

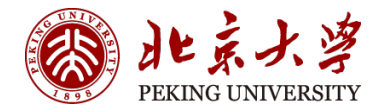

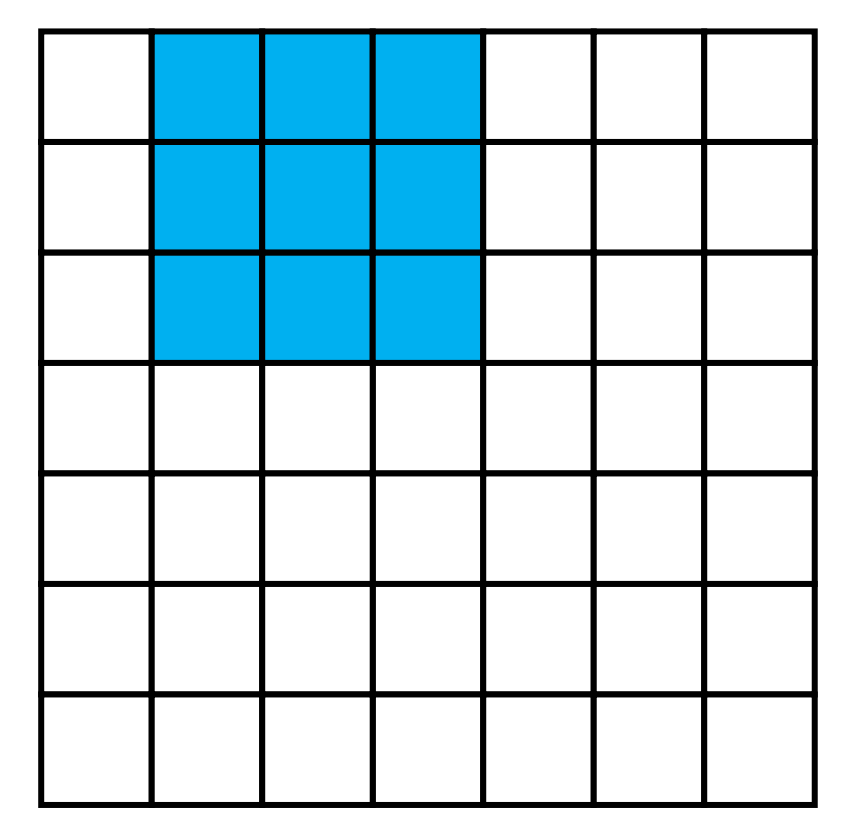

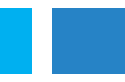

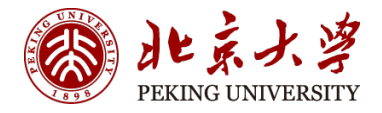

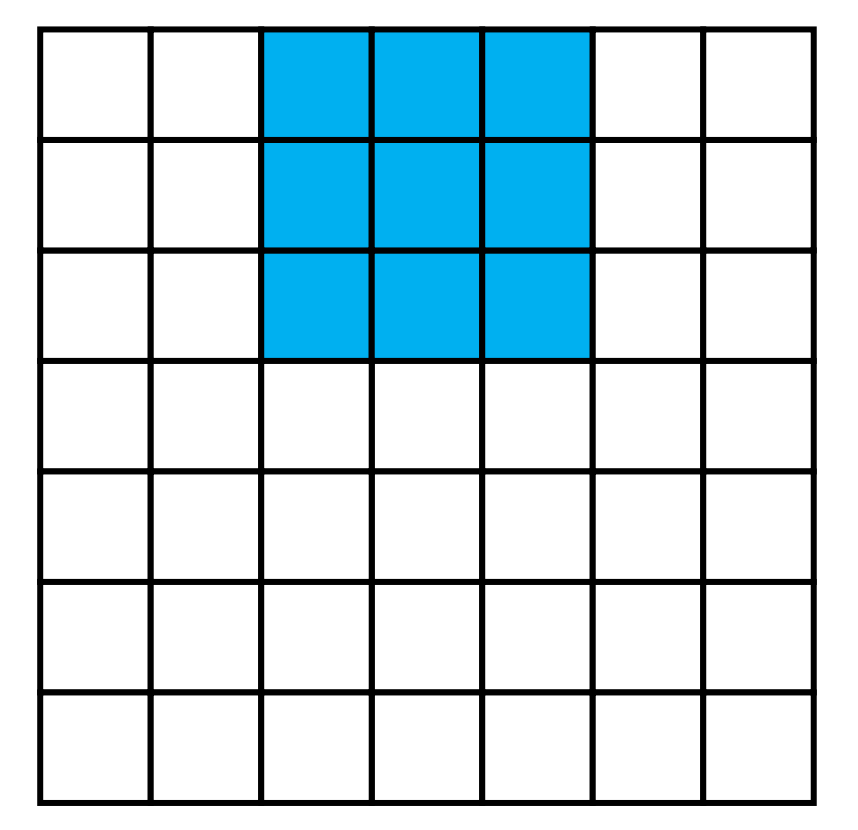

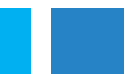

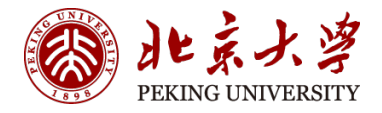

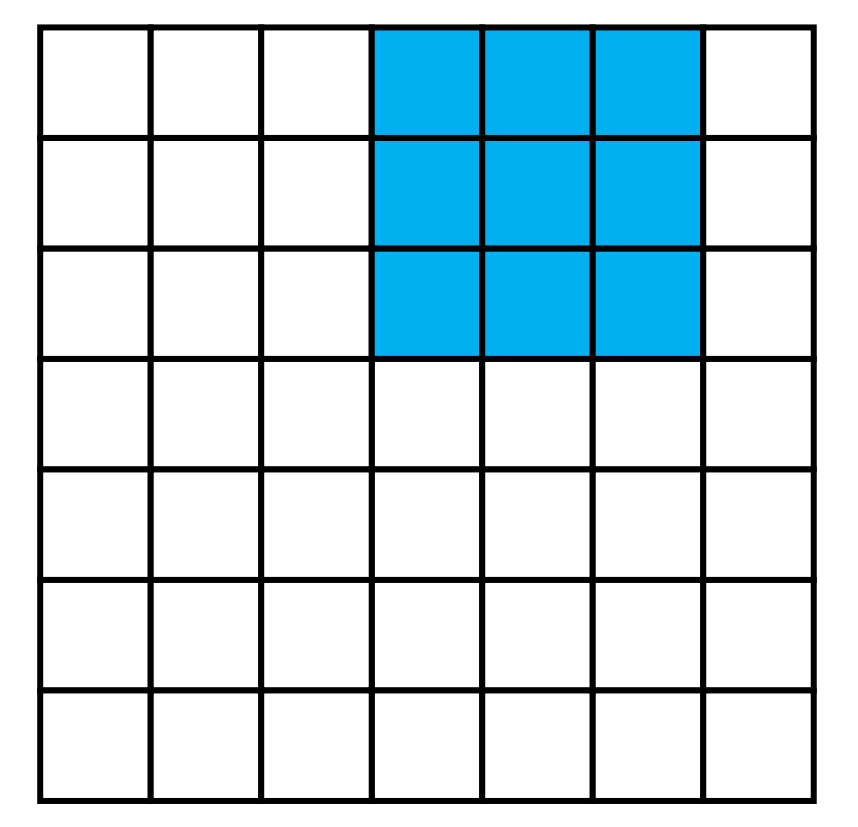

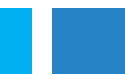

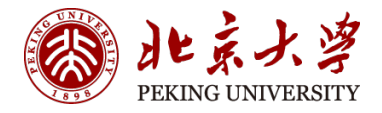

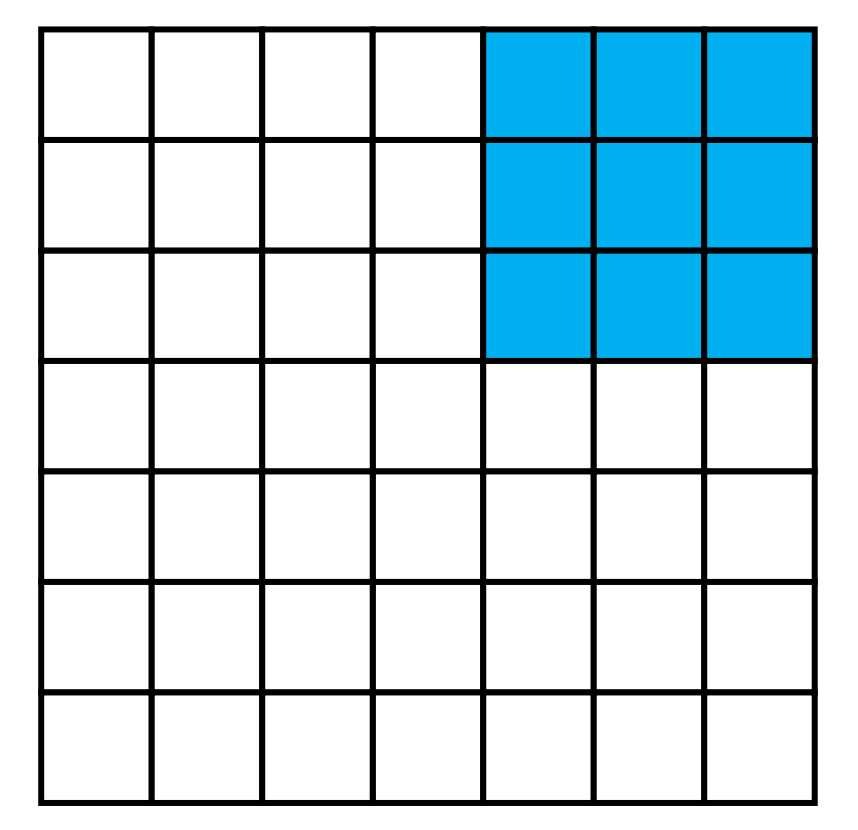

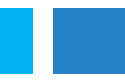

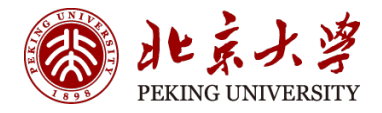

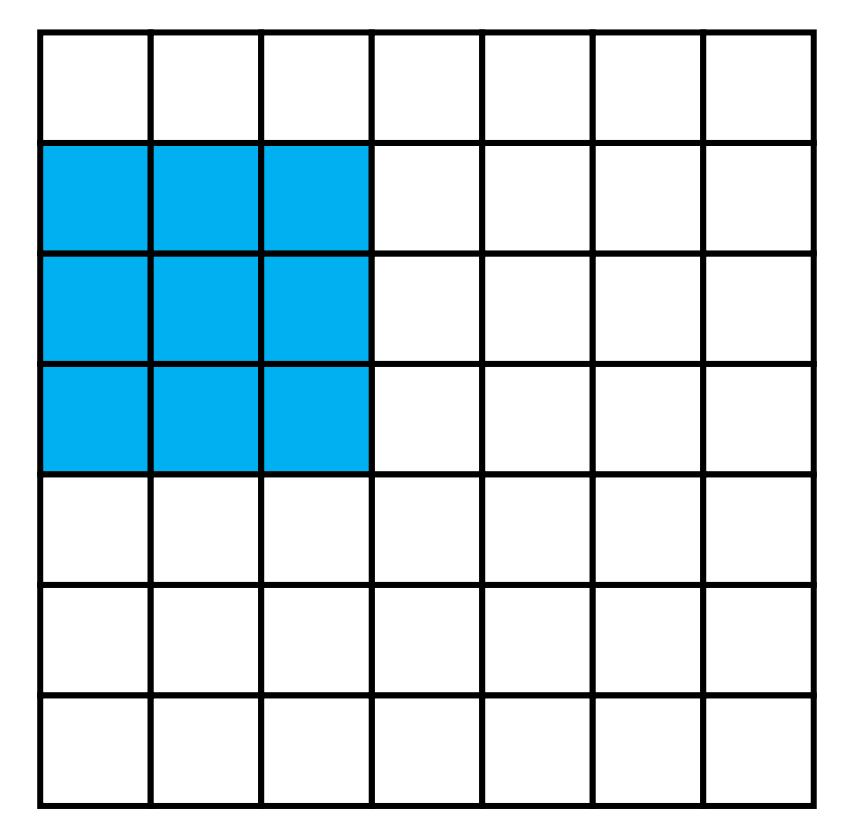

7×7 input (spatially) Assume 3×3 filter Applied with **stride 1**

Output: 5×5

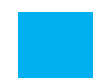

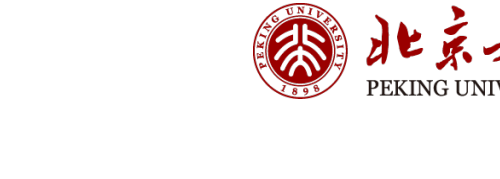

逻

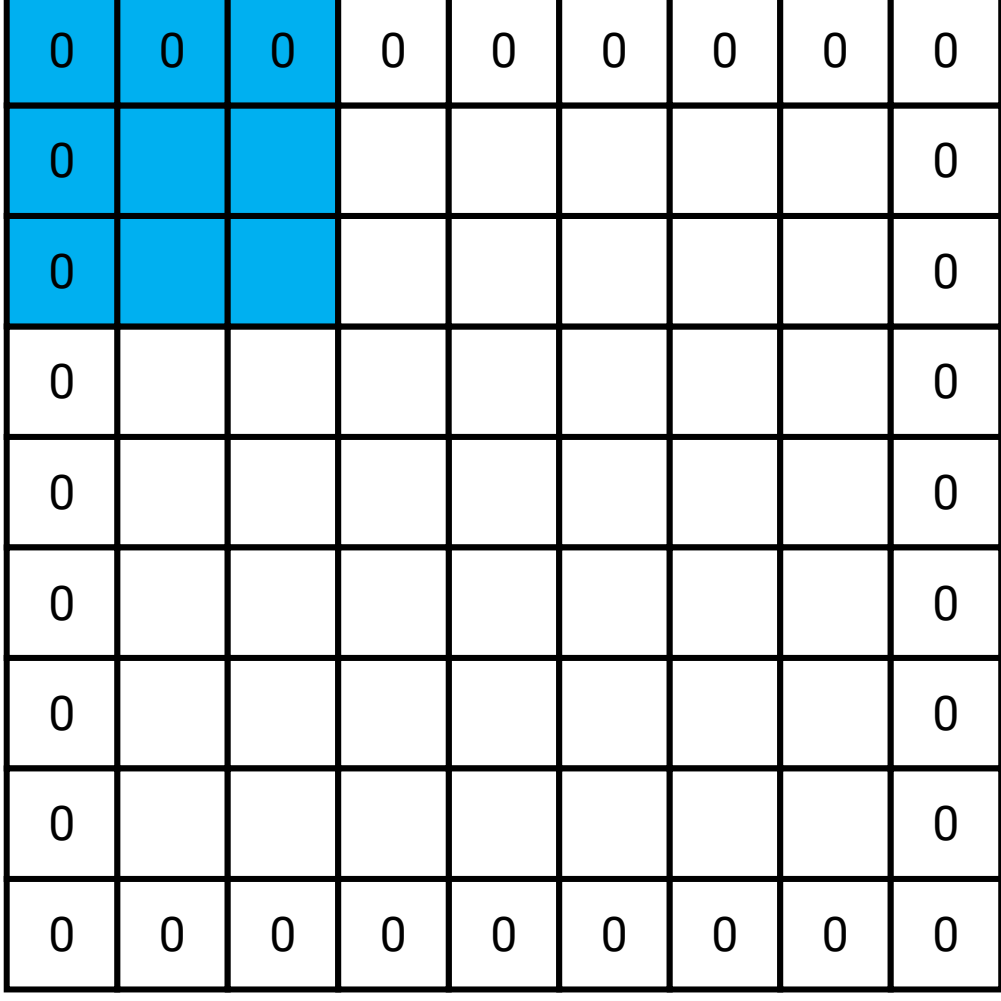

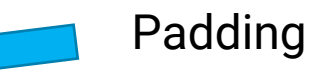

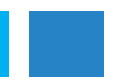

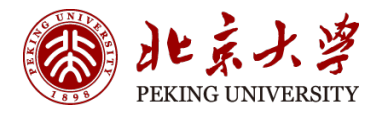

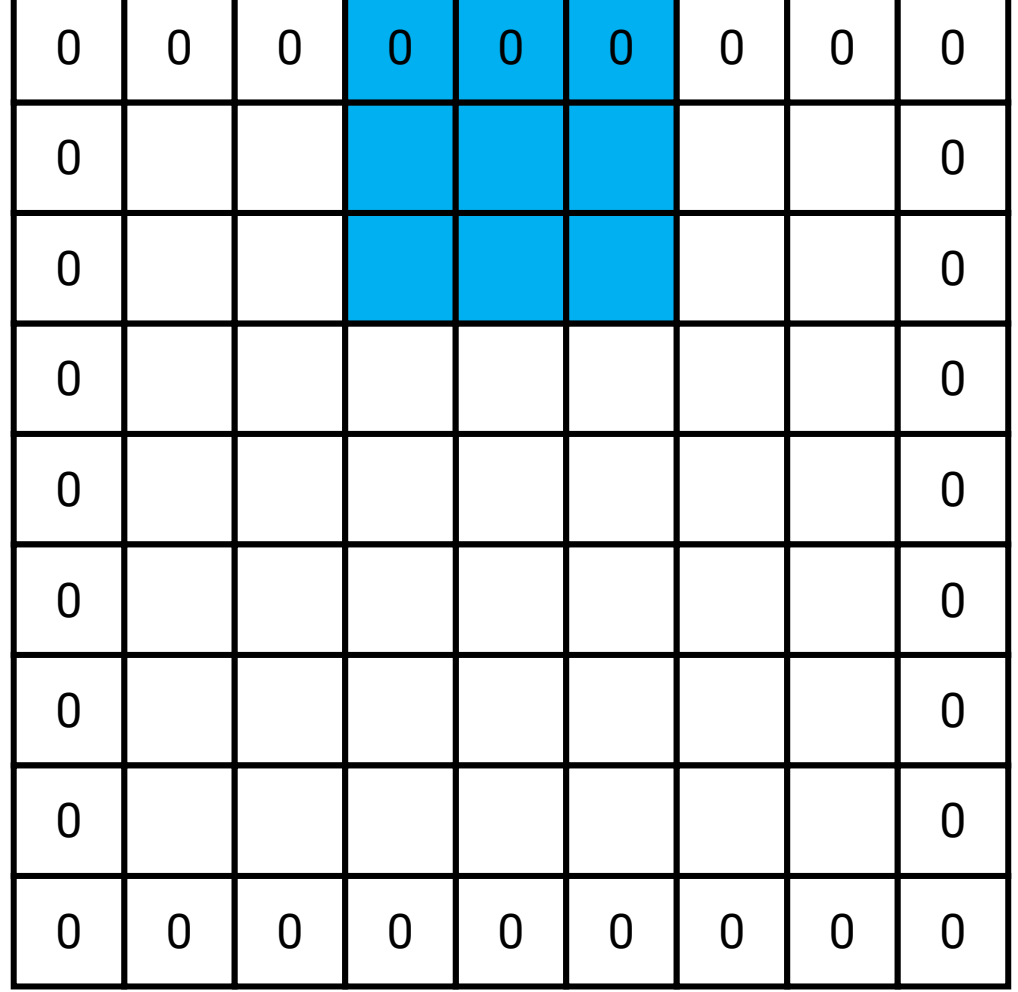

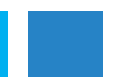

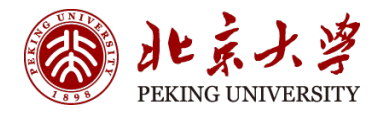

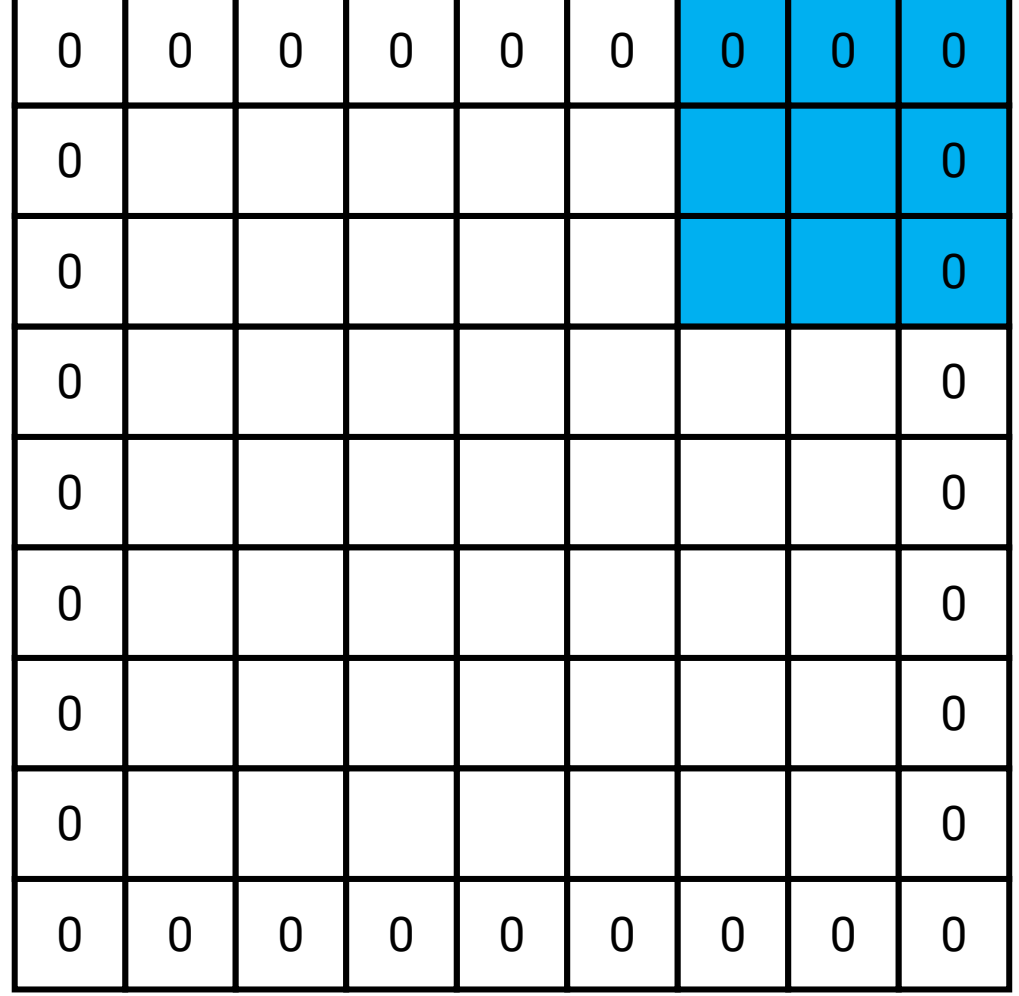

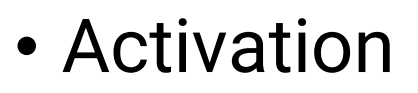

- Relu
- Tanh
- Sigmoid

其它的算子-1

• Softmax

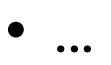

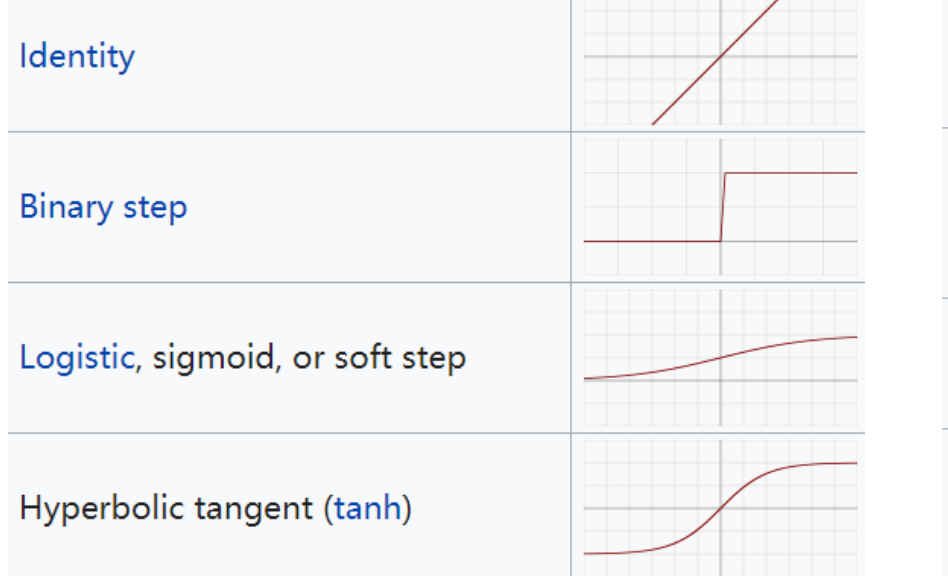

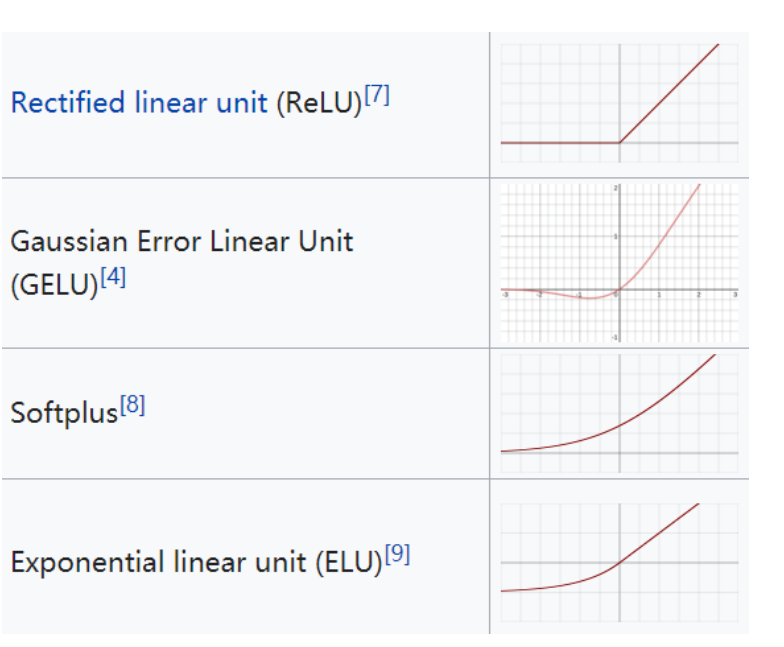

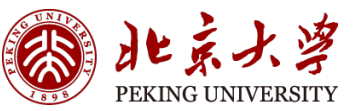

#### 硬件上如何最简单地实现?

## • Pooling

• Max pooling

其它的算子-2

- Average pooling
- Stochastic pooling

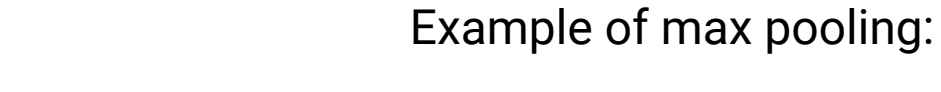

#### Example of average pooling:

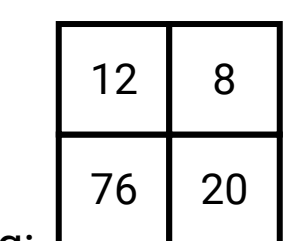

100 37

 $13 | 30$ 

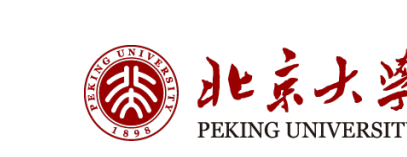

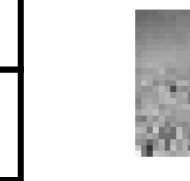

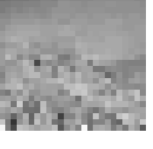

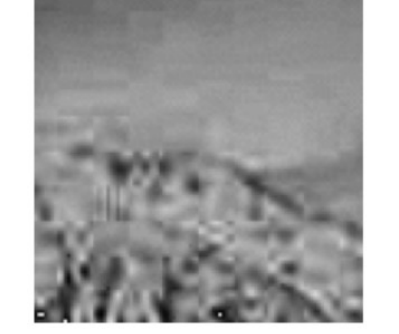

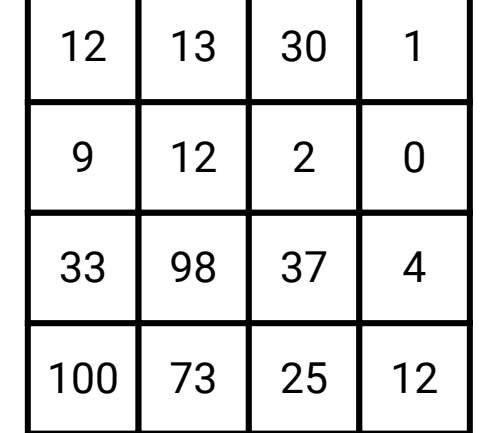

• …

### • Normalization

• …

其它的算子-3

- Batch Normalization (BN)
- Group Normalization (GN)

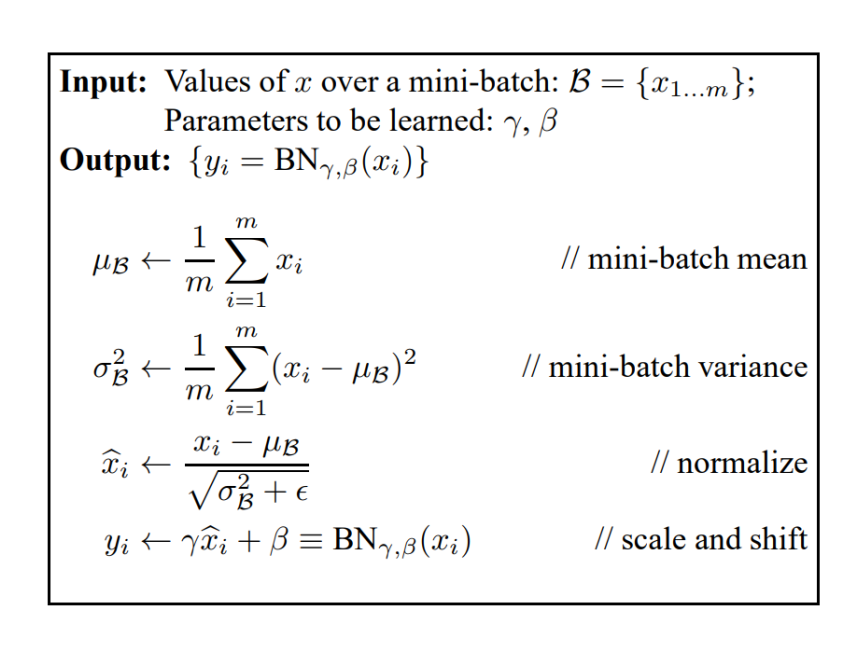

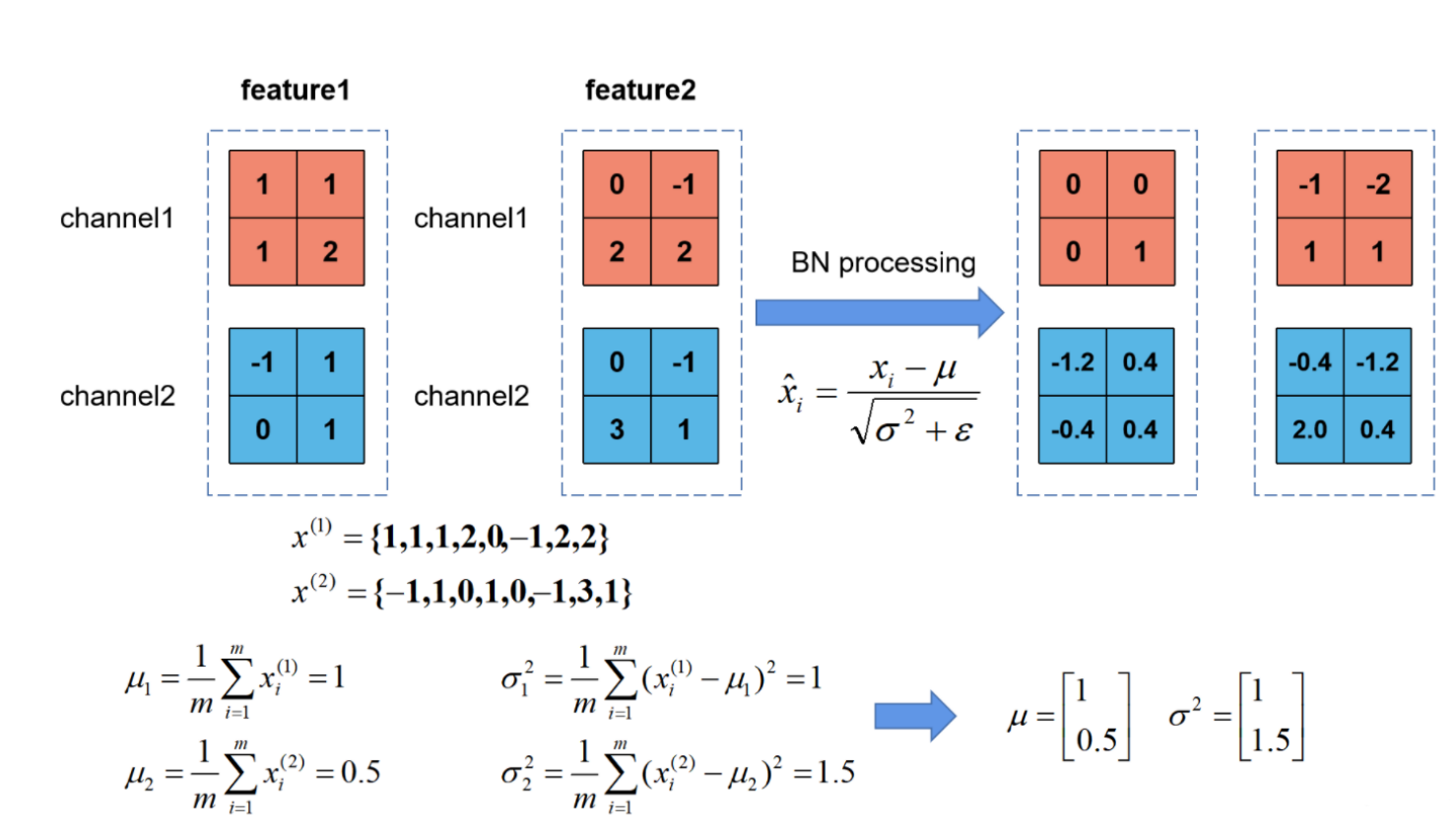

#### Example of BN:

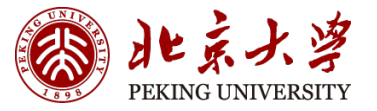

### Some Famous and Basic NN

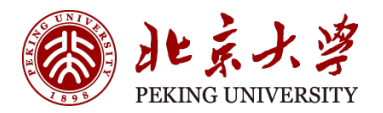

- VGG16/19
- Resnets
- Depthwise Convolution Group
	- InceptionNets
	- XceptionNets
	- MobileNet

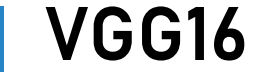

#### Network Architecture

 $\text{input} = \text{Input}((224, 224, 1))$  $\mathbf{1}$ 

```
\overline{2}conv1 = Conv2D(filters=64, kernal size=(3,3), padding='same", activation='relu')(input)\overline{\mathbf{3}}conv2 = Conv2D(filters=64, kernel size=(3,3), padding="same", activation="relu")(conv1)
 \overline{4}pool1 = MaxPooling2D((2, 2))(conv2)5
 6
     conv3 = Conv2D(filters=128, kernel size=(3,3), padding="same", activation="relu")(pool1)
\overline{7}conv4 = Conv2D(filters=128, kernel_size=(3,3), padding="same", activation="relu")(conv3)
 8
     pool2 = MaxPooling2D((2, 2))(conv4)9
10
     conv5 = Conv2D(filters=256, kernel size=(3,3), padding="same", activation="relu")(pool2)
11conv6 = Conv2D(filters=256, kernel size=(3,3), padding="same", activation="relu")(conv5)
12conv7 = Conv2D(filters=256, kernel size=(3,3), padding="same", activation="relu")(conv6)
13pool3 = MaxPooling2D((2, 2))(conv7)14
15
     conv8 = Conv2D(filters=512, kernel size=(3,3), padding="same", activation="relu")(pool3)
16
     conv9 = Conv2D(filters=512, kernel size=(3,3), padding="same", activation="relu")(conv8)
17conv10 = Conv2D(filters=512, kernel_size=(3,3), padding="same", activation="relu")(conv9)
18
     pool4 = MaxPooling2D((2, 2))(conv10)19
20
     conv11 = Conv2D(filters=512, kernel_size=(3,3), padding="same", activation="relu")(pool4)
21conv12 = Conv2D(filters=512, kernal size=(3,3), padding='same", activation='relu')(conv11)22conv13 = Conv2D(filters=512, kernel_size=(3,3), padding="same", activation="relu")(conv12)
23
     pool5 = MaxPooling2D((2, 2))(conv13)24
25
    flat = Flatten() (pool5)26
     dense1 = Dense(4096, activation="relu") (flat)27
     dense2 = Dense(4096, activation="relu")(dense1)28
     output = Dense(1000, activation="softmax")(dense2)
29
```
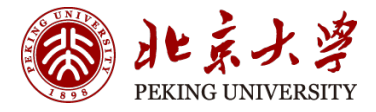

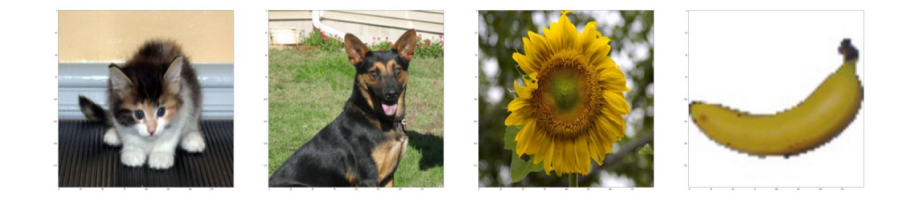

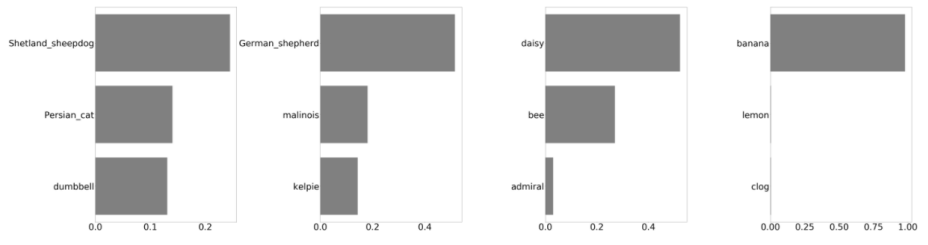

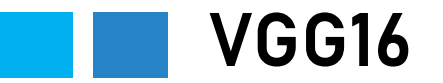

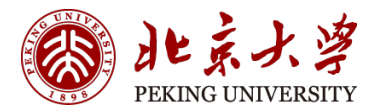

#### Performance

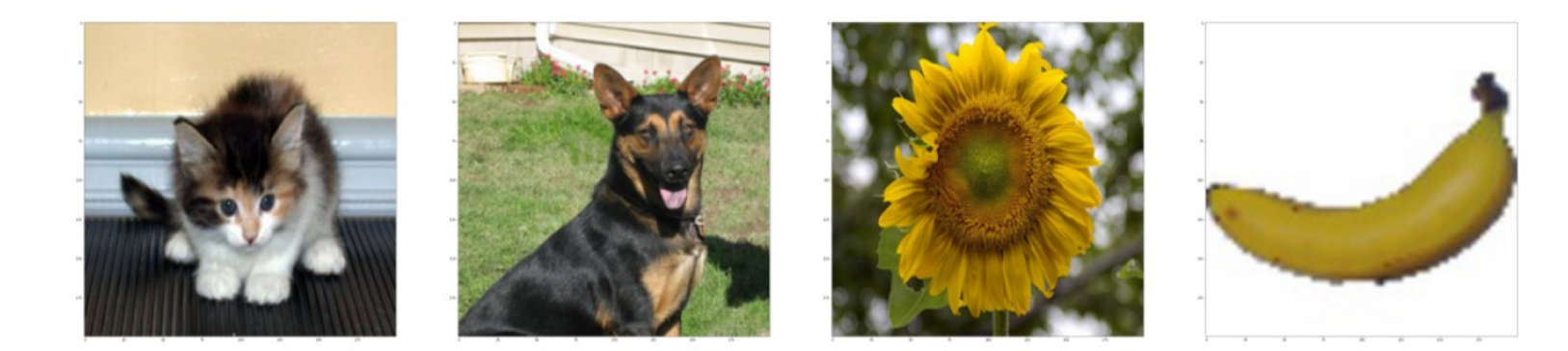

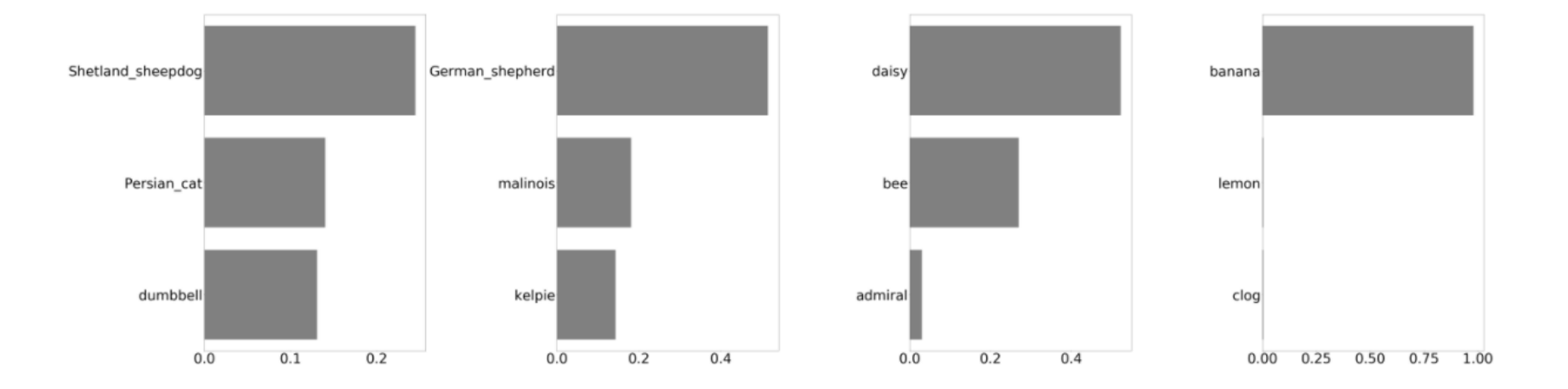

#### Residual Network

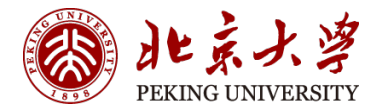

When DNN goes deeper:

- Network becomes difficult to optimize
- Vanishing / Exploding Gradients
- Degradation Problem ( accuracy first saturates and then degrades )

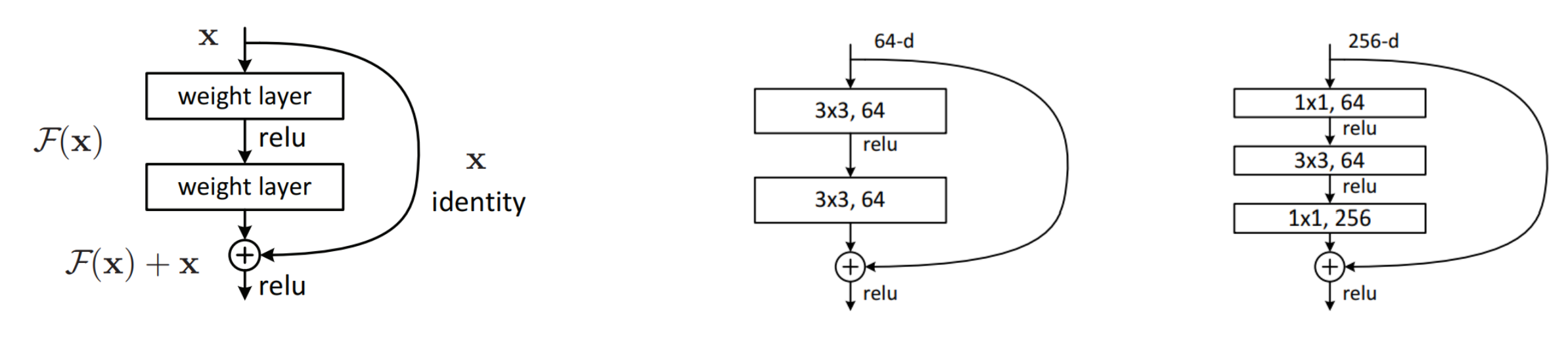

Examples:

#### 注意BN的位置!

Bottleneck block

He, Kaiming, et al. "Deep residual learning for image recognition." *Proceedings of the IEEE conference on computer vision and pattern recognition*. 2016.

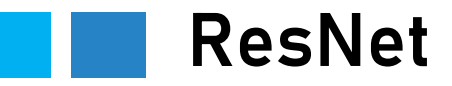

#### Dotted lines means Increased dimension

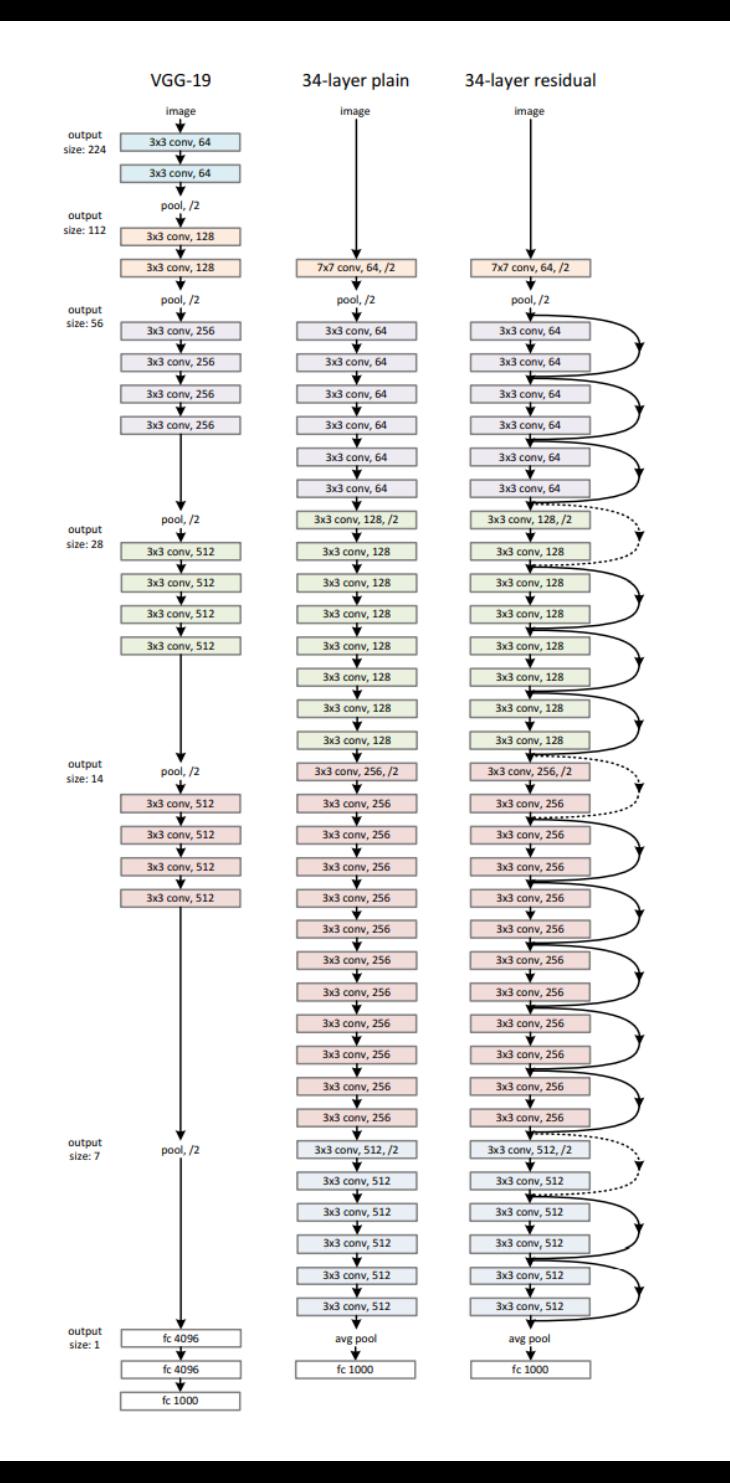

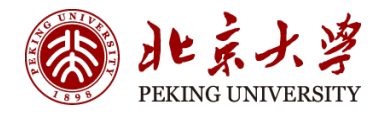

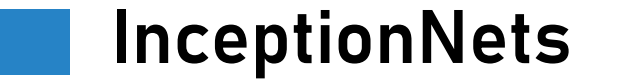

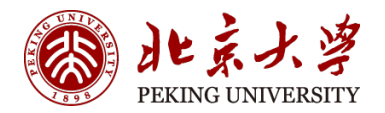

• Also known as GoogleNet consists of total 22 layers and was the winning model of 2014 image net challenge.

Inception Module:

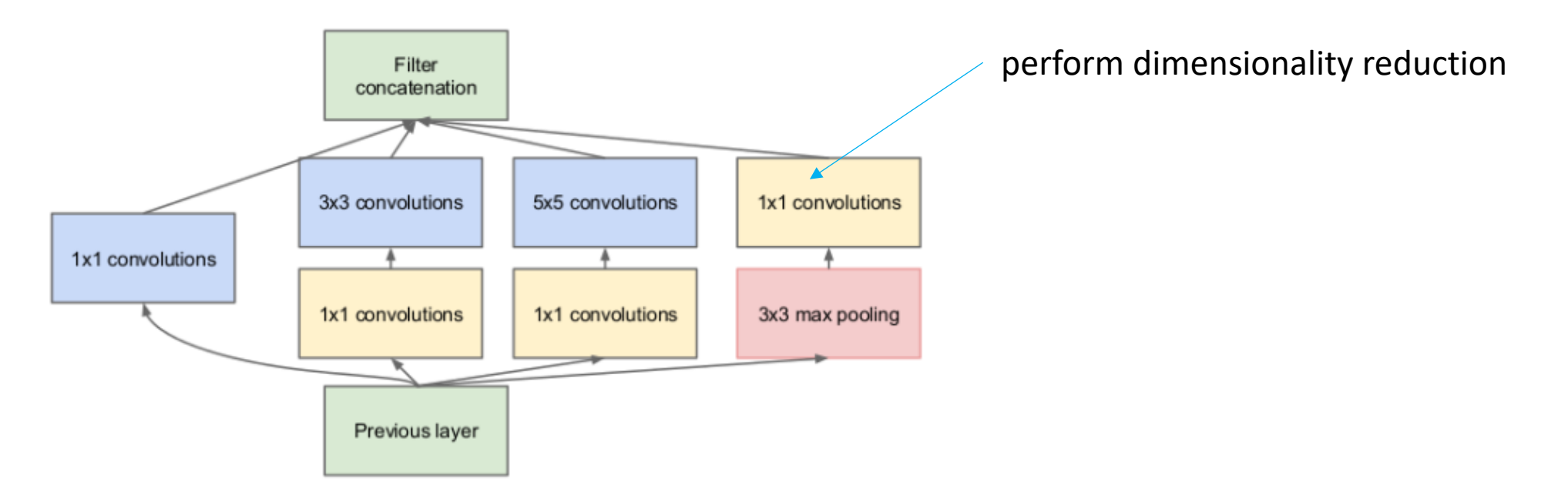

### Depthwise Separable Convolution

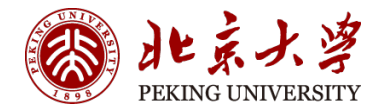

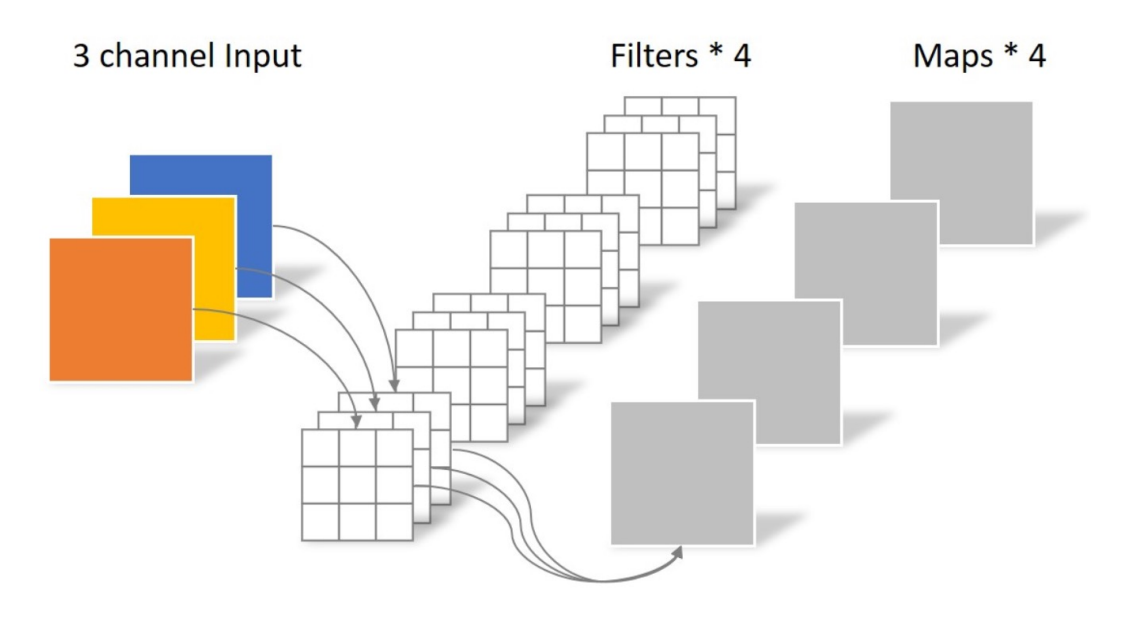

#### Normal Convolution **Normal Convolution Depthwise Convolution**

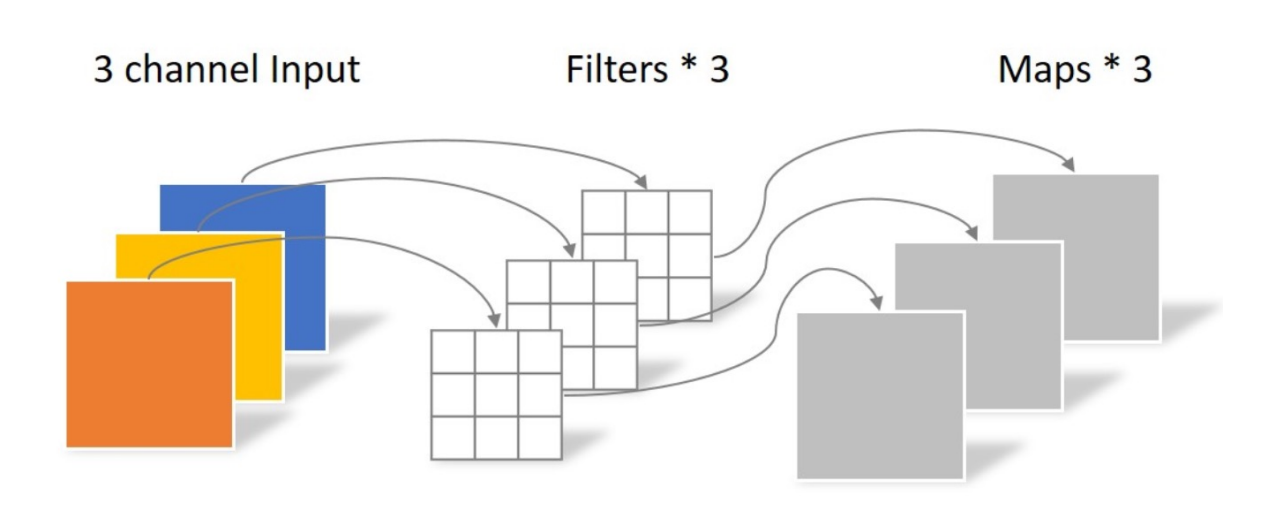

Parameter Number: 4\*3\*3\*3=108 Parameter Number: 3\*3\*3=27

*arXiv:1704.04861* (2017)

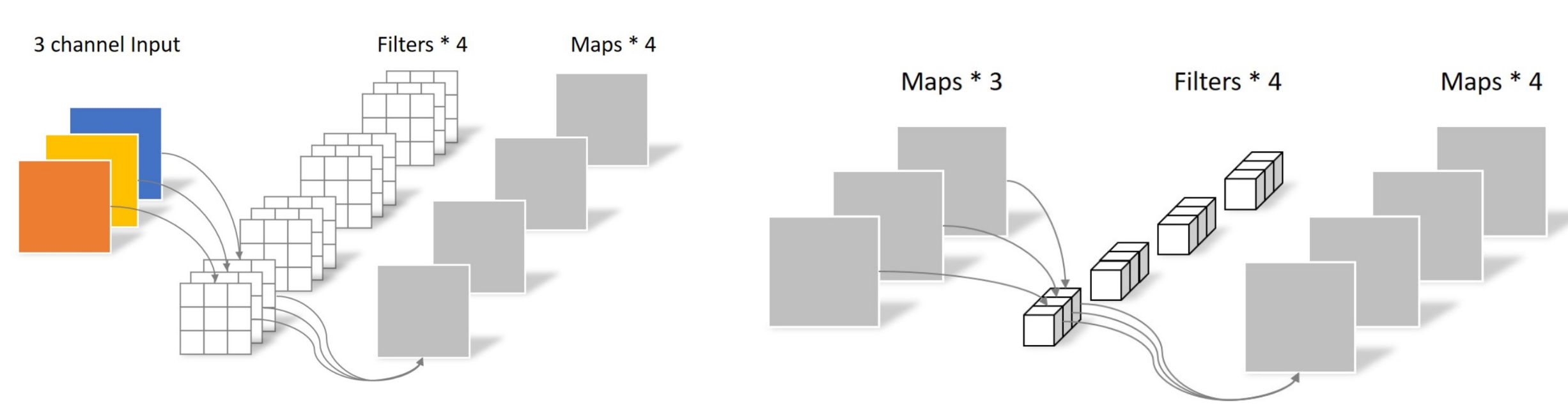

#### Depthwise Separable Convolution

Normal Convolution **Normal Convolution Pointwise Convolution** 

Parameter Number: 4\*3\*3\*3=108 Parameter Number: 4\*3\*1\*1=12

*arXiv:1704.04861* (2017)

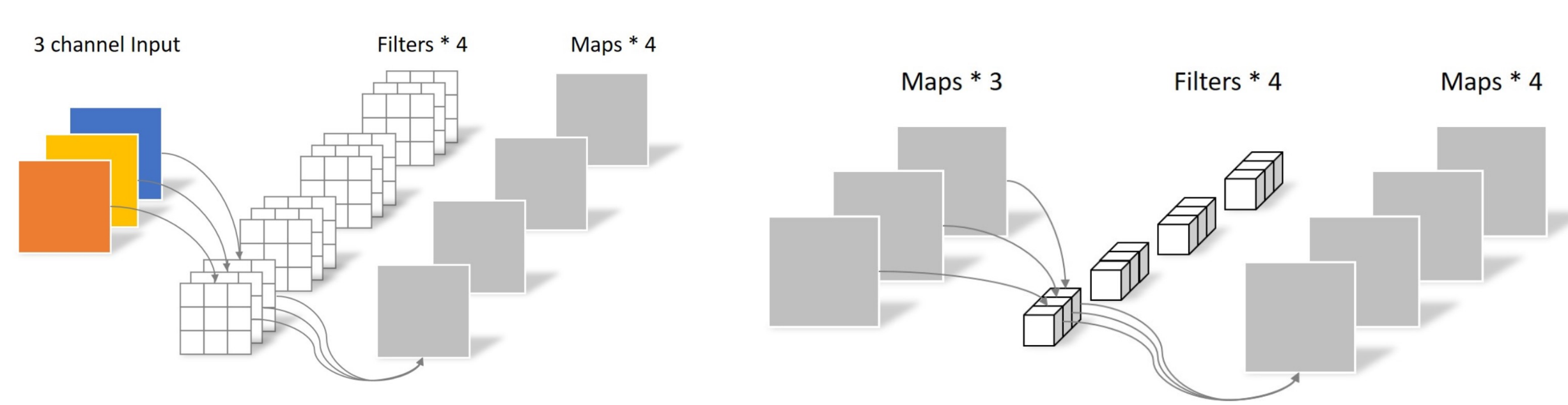

#### Depthwise Separable Convolution

Normal Convolution **Normal Convolution Pointwise Convolution** 

Parameter Number: 4\*3\*3\*3=108 Parameter Number: 4\*3\*1\*1=12

*arXiv:1704.04861* (2017)

#### MobileNet

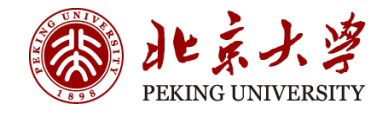

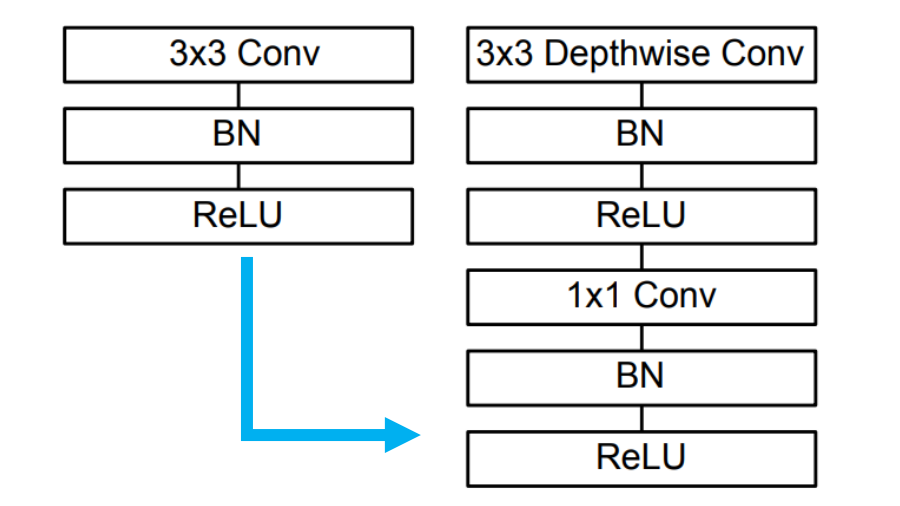

Parameter Number: 4\*3\*3\*3=108

Parameter Number: Depthwise+Pointwise=27+12=39

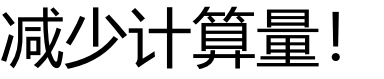

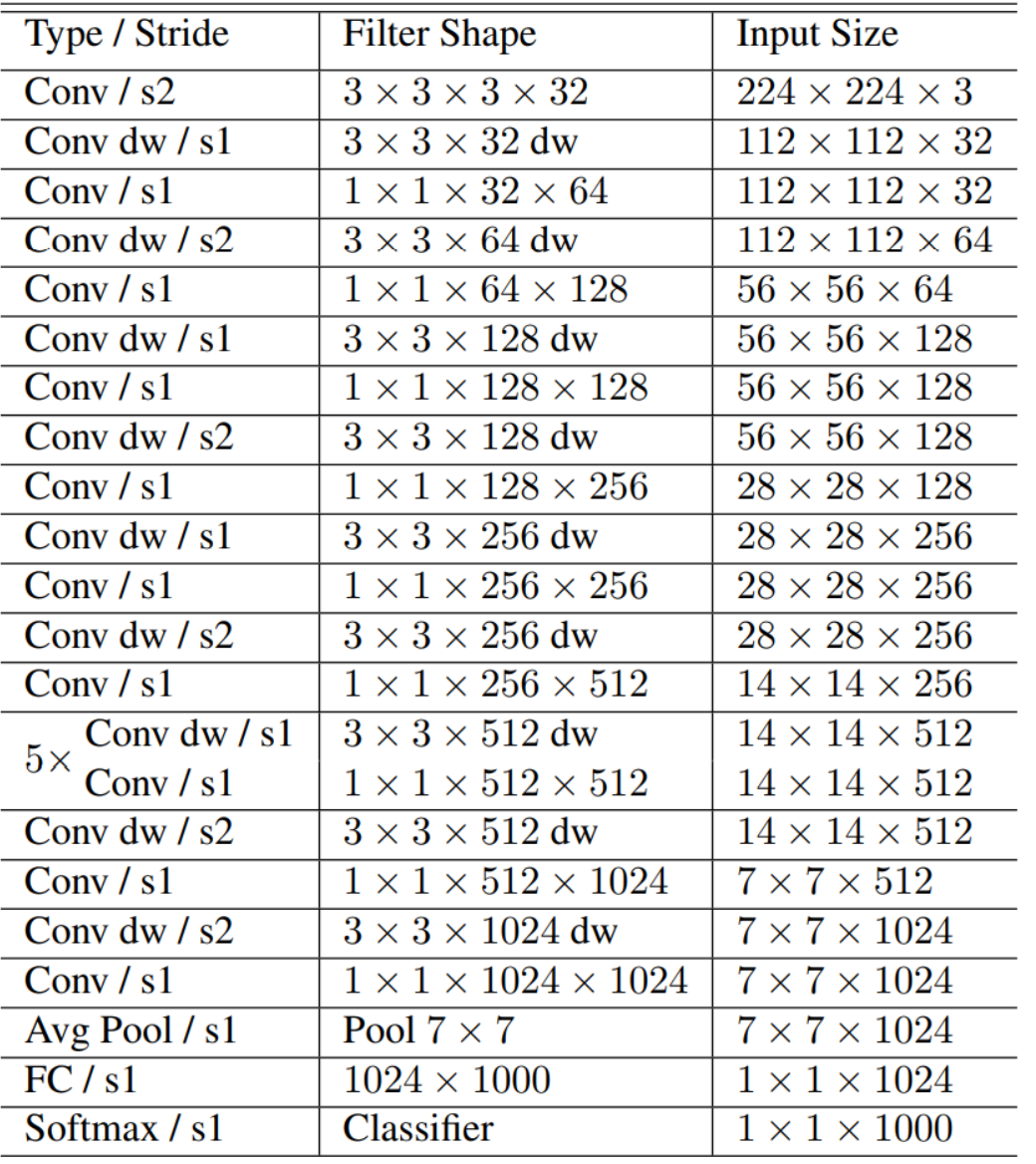

Example NN Architecture

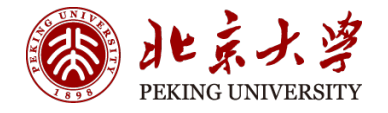

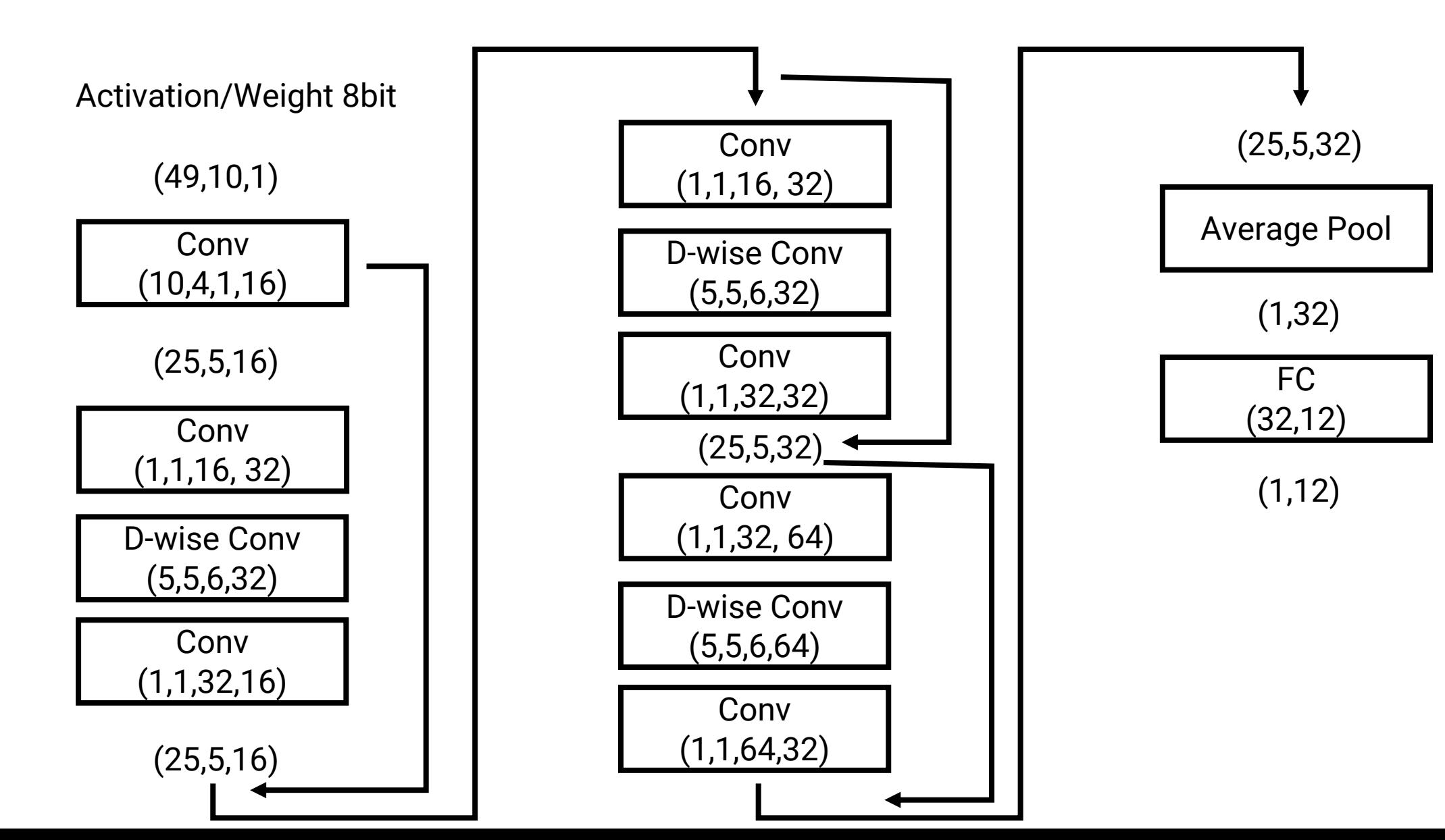

### NN Coding Example … in C

- $\cdot$  C/C++ is the reliable contract between sof
- Implement in CPU
- Ref: MNIST CNN coded in C [0.995] | Ka

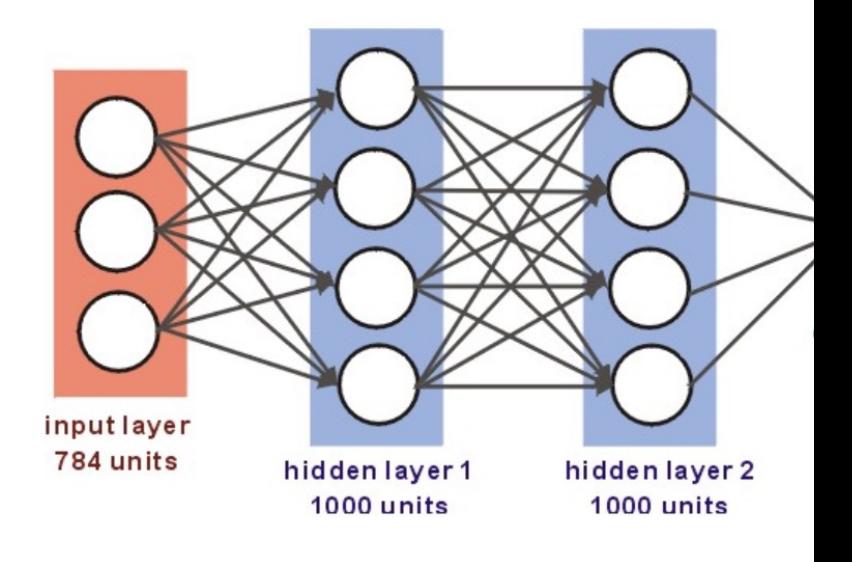

#### Initial Setup

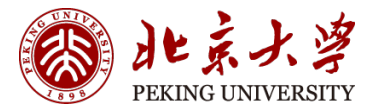

```
int layerSizes[10] = \{0,0,0,0,0,0,784,1000,1000,10\};
 \mathbf{1}float* layers[10] = {0};
 \overline{2}float* errors[10] = {0};3
     float* weights[10] = {0};4
     // INITIALIZATION
 5
 6
     void initNet(){
         // ALOCATE MEMORY
 \overline{7}layers[0] = (float*)malloc((layerSizes[0]+1) * sizeof(float));
 8
 9
         errors[0] = (float*)malloc(layersizes[0] * sizeof(float));for (i=1; i<10; i++)10
             layers[i] = (float*)malloc((layerSizes[i]+1) * sizeof(float));
11errors[i] = (float*)malloc(layerSize[i] * sizeof(float));1213weights[i] = (float*)malloc(layerSizes[i] * (layerSizes[i-1]+1) * sizeof(float));
         \mathcal{F}14// RANDOMIZE WEIGHTS AND BIAS
15<sub>1</sub>16
         float scale;
         for (i=0; i<10; i++) layers[i][layerSizes[i]]=1.0;
17<sup>2</sup>for (j=1; j<10; j++)18
19
             scale = 2.0 * sqrt(6.0/(layerSizes[j] + layerSizes[j-1]));
             if (j!=9 && activation==1) scale = scale * 1.41; // RELU
20
             else if (j!=9) scale = scale * 4.0; // TANH
21for (i=0; i<1ayerSizes[j] * (layerSize5[j-1]+1); i++)22
23
                 weights[j][i] = scale * ( (float)rand()/RAND MAX - 0.5 );
             for (i=0; i<1ayerSizes[j];i++) // BIASES
24
                 weights[j][(layerSizes[j-1]+1)*(i+1)-1] = 0.0;
25
26
         ł
27
     ₹
```
#### Forward Pass (Inference)

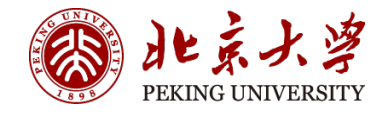

```
int activation = 1; //ReLU// FORWARD PROPAGATION
     int forwardProp(int x){
 3
         int i, j, k, imax;
 \overline{4}float sum, esum, max;
 5
         // INPUT LAYER - RECEIVES 28X28 IMAGES
 6
         for (i=0; i<784; i++) layers[10-numLayers][i] = trainImages[x][i];
 \overline{7}// HIDDEN LAYERS - RELU ACTIVATION
 8
         for (k=11-numLayers; k<9; k++)9
         for (i=0; i<1 ayerSizes [k]; i++)10
             sum = 0.011for (j=0; j<1ayerSizes[k-1]+1; j++)12sum += layers[k-1][j]*weights[k][i*(layerSizes[k-1]+1)+j];
13if (activation==1) layers[k][i] = ReLU(sum);
14
             else if (activation==2) layers[k][i] = TanH(sum);
15
16
         \rightarrow
```

```
17// OUTPUT LAYER - SOFTMAX ACTIVATION
         esum = 0.0;
18
         for (i=0; i<1 ayerSizes [9]; i++} {
19
             sum = 0.0;
20
21
             for (j=0; j<layerSizes[8]+1;j++)
22
                 sum += layers[8][j]*weights[9][i*(layerSizes[8]+1)+j];
             if (sum>30) return -1; //GRADIENT EXPLODED
23
             layers[9][i] = exp(sum);24
             esum += layers[9][i];25
26
27
         // SOFTMAX FUNCTION
         max = layers[9][0]; imax=0;28
         for (i=0; i<1 ayerSizes[9]; i++){
29
             if (layers[9][i]>max){
30
31max = layers[9][i];32imax = i;33
34
             layers[9][i] = layers[9][i] / esum;
35
36
         return imax;
37
     \mathcal{F}
```
#### Here The Accelerator Comes!

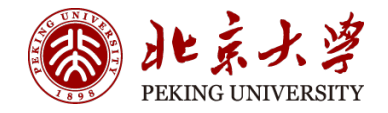

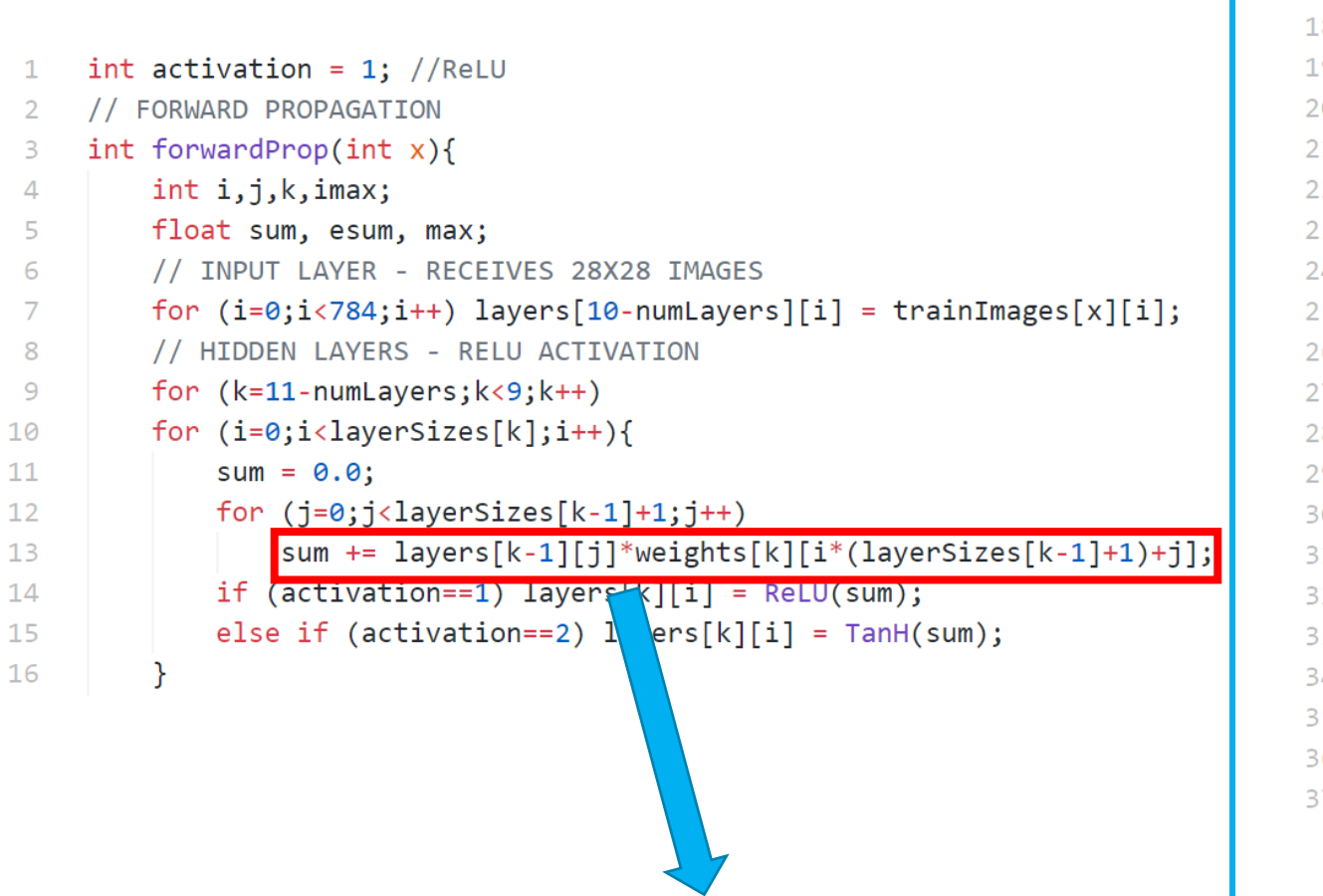

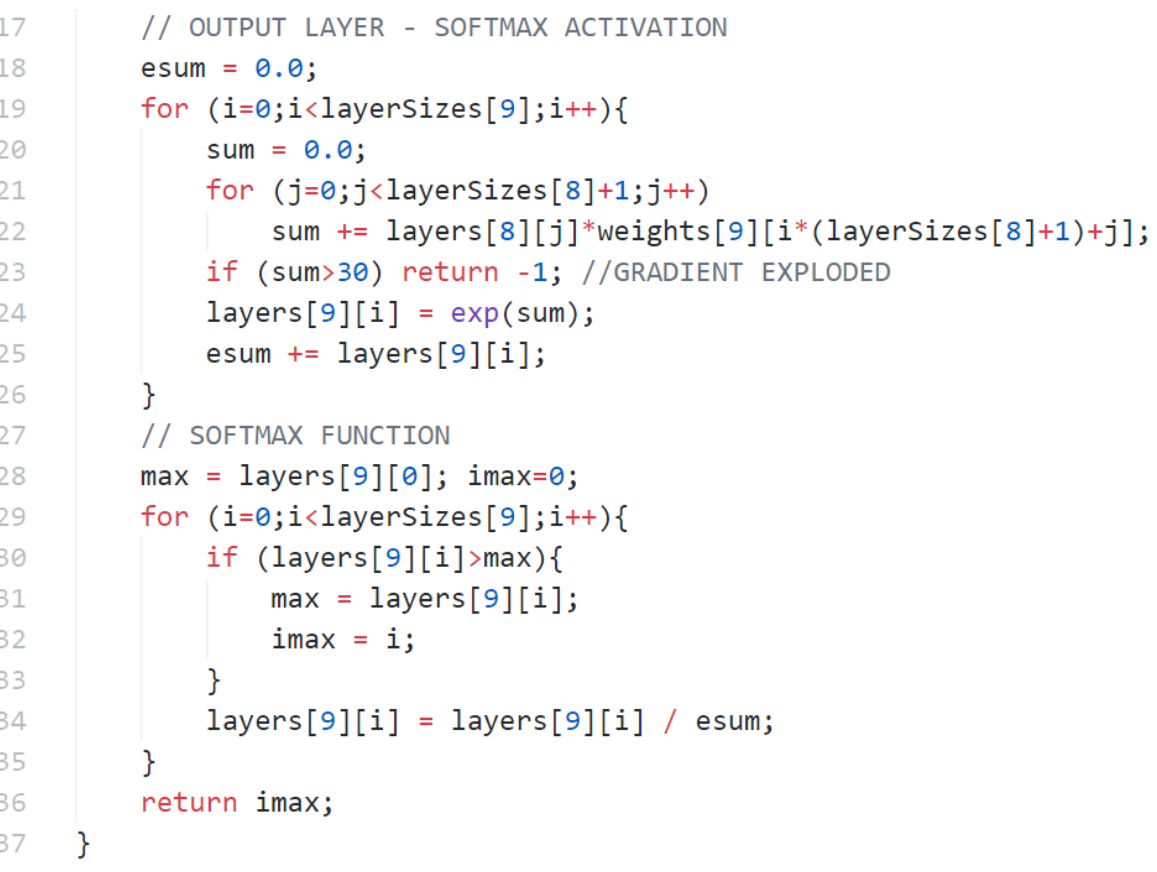

Sum = AcceleratorVMM(\*inputs, \*weights, \*outputs)

### C Function Access PIM Function

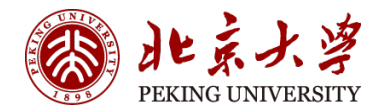

Sum = AcceleratorVMM(\*inputs, \*weights, \*outputs)

C Program: XXX.c

#include <stdio.h>

extern int AcceleratorVMM(\*inputs, \*weights, \*outputs);

```
Int function () {
```
}

Sum = AcceleratorVMM(\*inputs, \*weights, \*outputs)

### C Function Access PIM Function

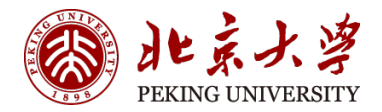

Sum = AcceleratorVMM(\*inputs, \*weights, \*outputs)

C Intrinsic: XXX.s

.section text .global AcceleratorVMM .type AcceleratorVMM, @function AcceleratorVMM: sw a0, a1 ld a0, a1

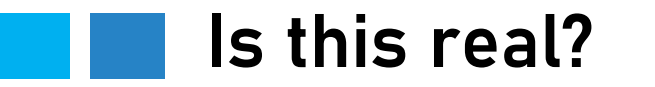

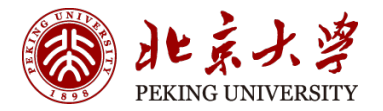

#### • Yes!

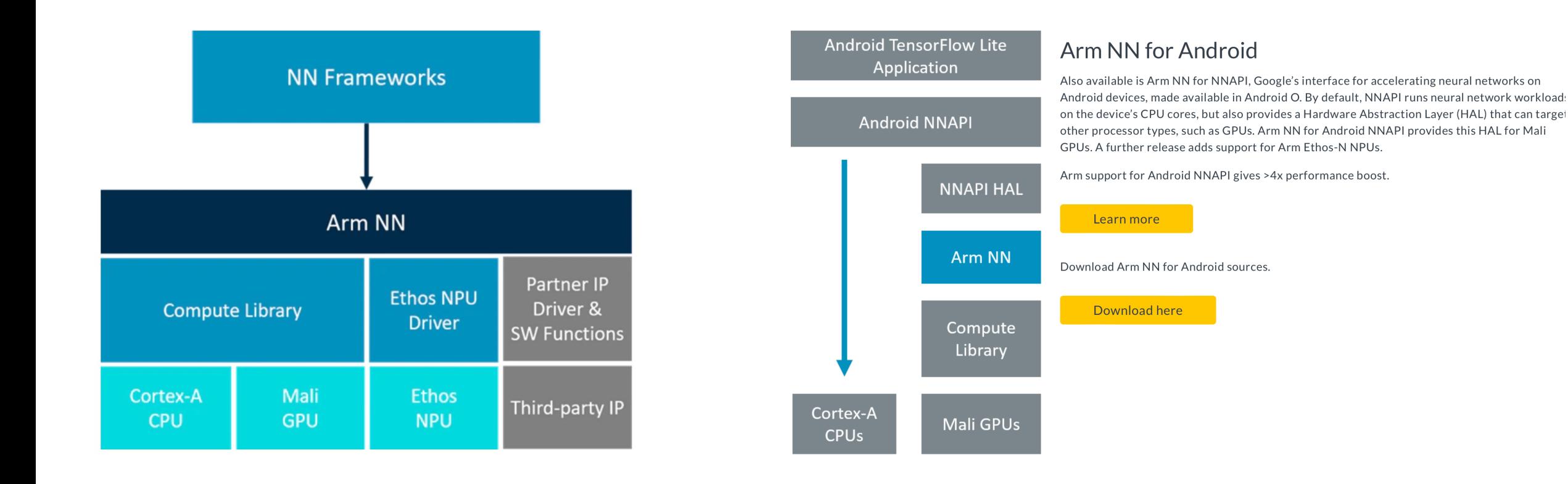

https://developer.arm.com/ip-products/processors/machine-learning/arm-nn.

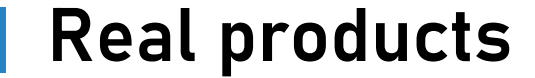

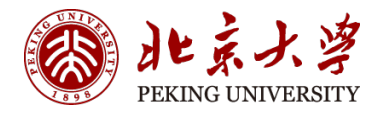

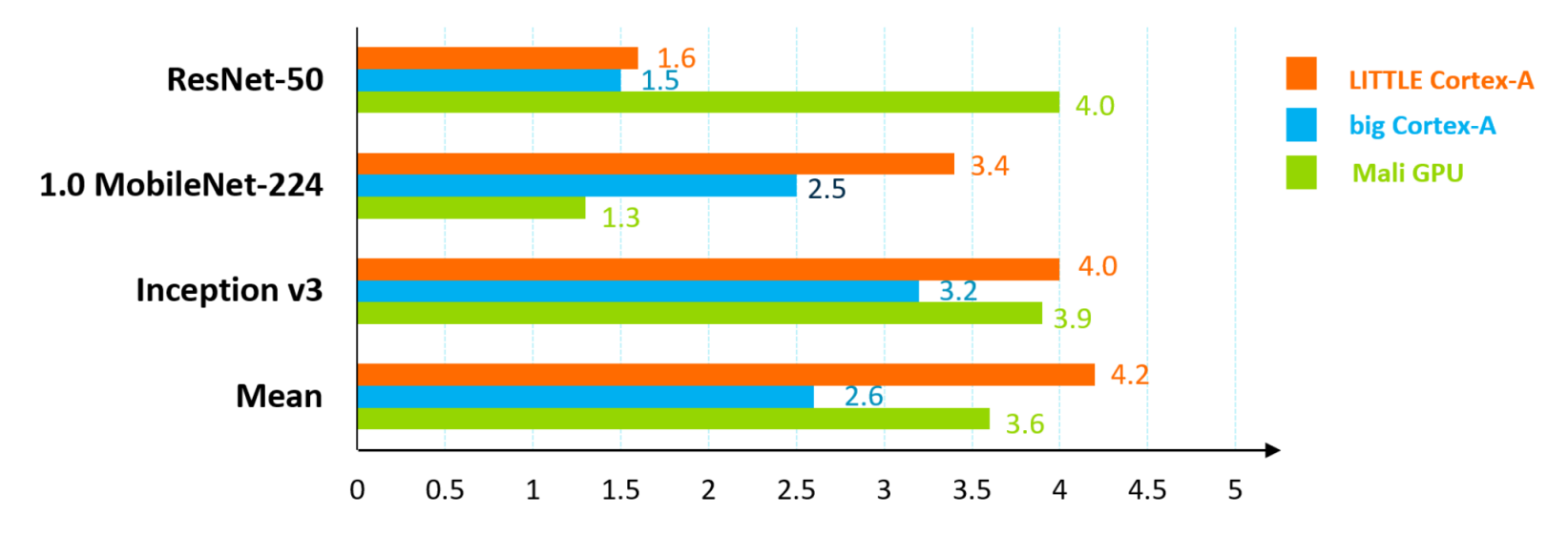

#### Arm NN performance relative to other NN frameworks

Mean improvements of Arm NN relative to multiple industry inference engines on CPU

- Arm NN open-source collaboration enables optimal third-party implementations
- Deployed in multiple production devices (>250Mu)

### Transformer & Large Language Model (LLM)

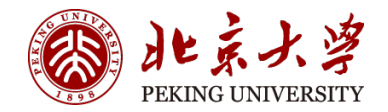

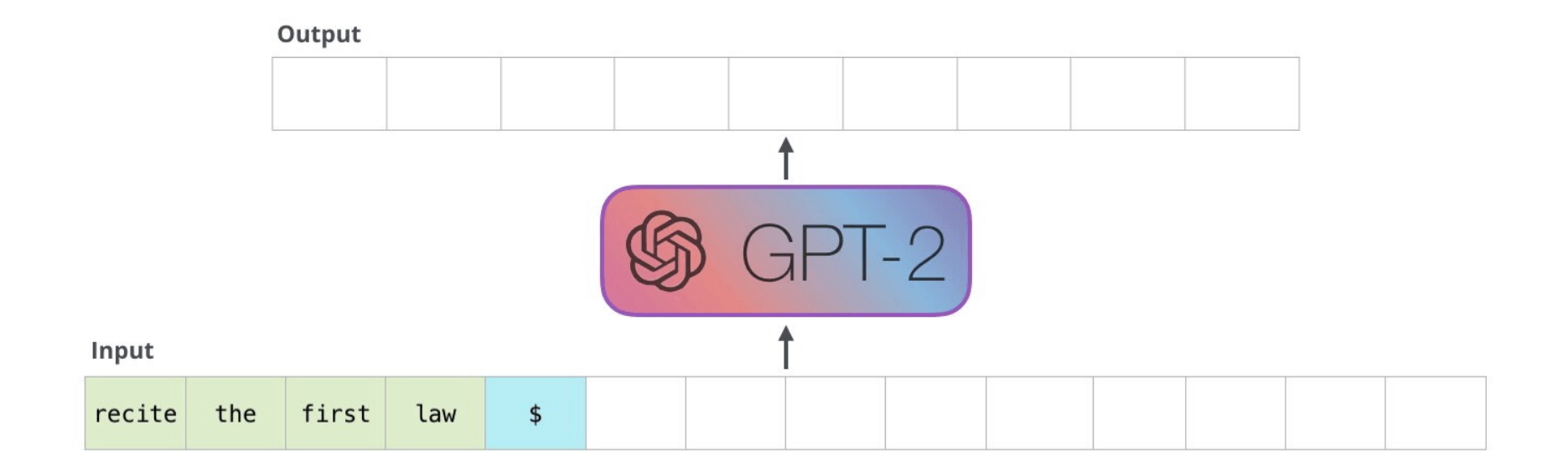

- LLM is a regressive model that generates text.
- Thousands of attention modules construct the entire GPT models.

### Additional: Attention in Transformer

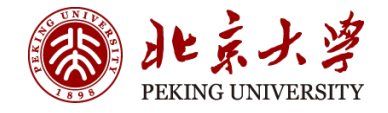

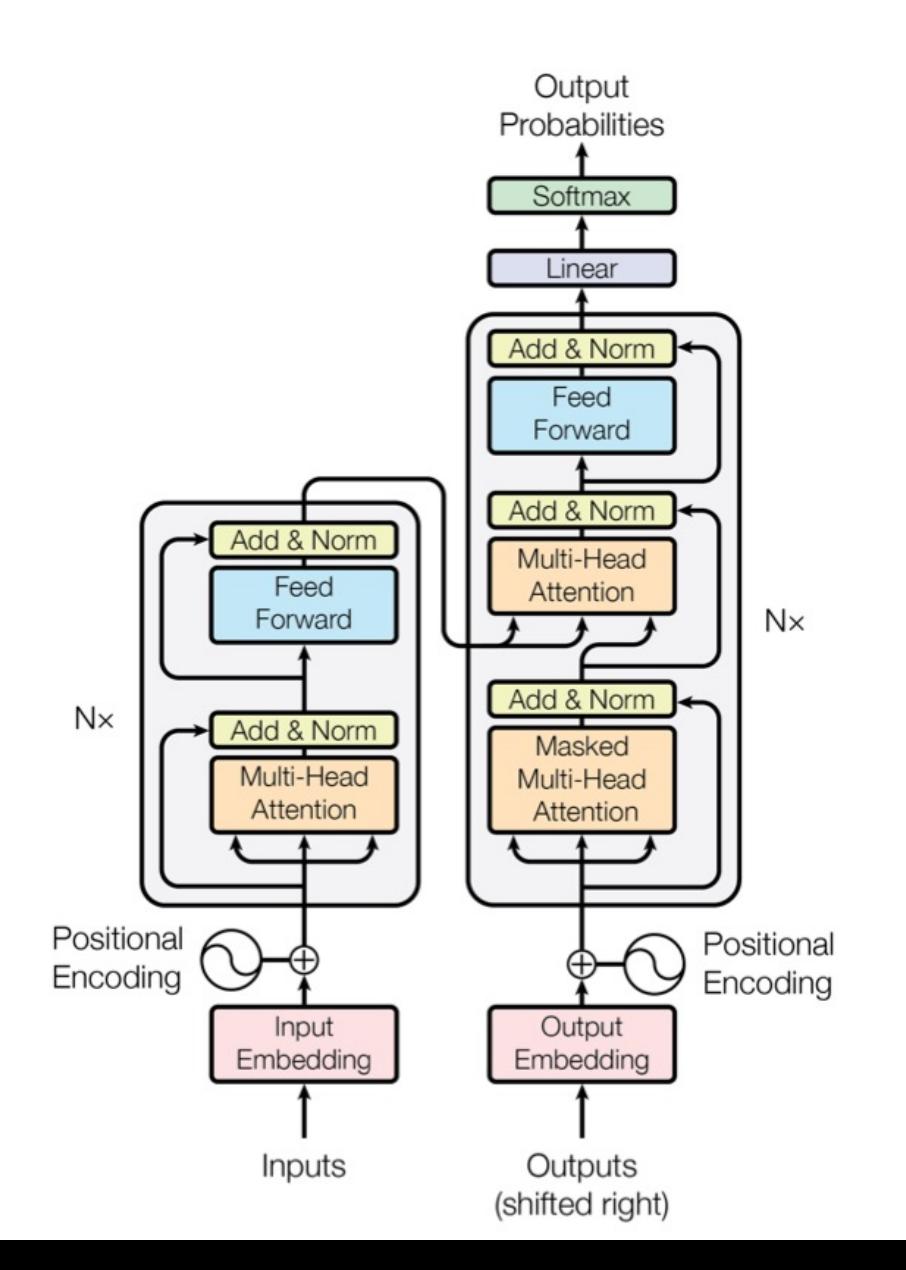

Vaswani, Ashish, et al. "Attention is all you need." *Advances in neural information processing systems* 30 (2017).

**Scaled Dot-Product Attention** 

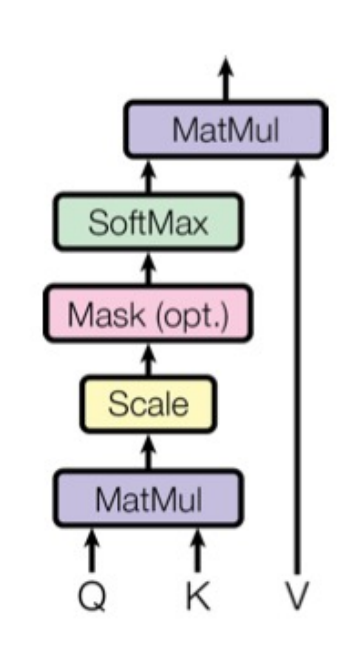

Multi-Head Attention

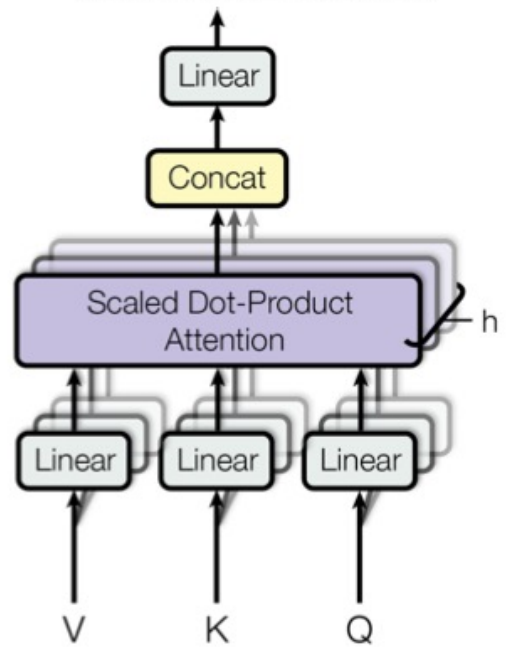

### Additional: Attention in Transformer

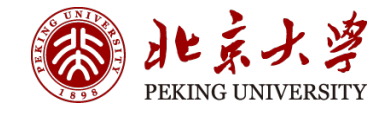

Vaswani, Ashish, et al. "Attention is all you need." *Advances in neural information processing systems* 30 (2017).

$$
Q=xW_Q, K=xW_K, V=xW_V
$$

**Scaled Dot-Product Attention** 

$$
\text{Attention}(Q, K, V) = \text{softmax}(\frac{QK^T}{\sqrt{d_k}})V
$$

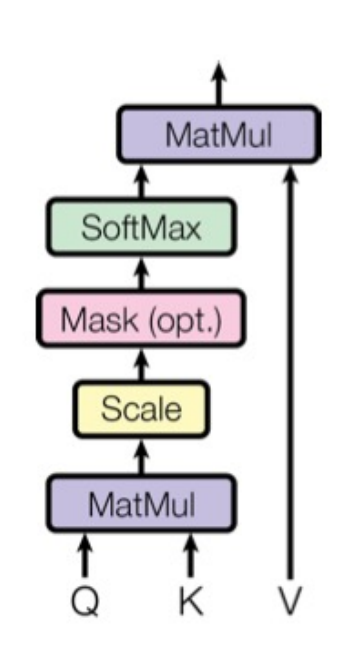

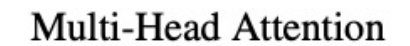

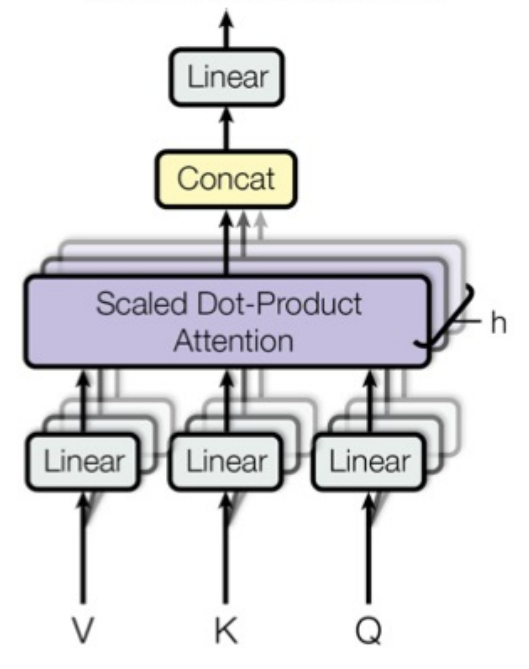

https://zhuanlan.zhihu.com/p/624740065

### Transformer & Large Language Model (LLM)

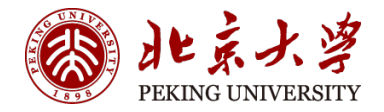

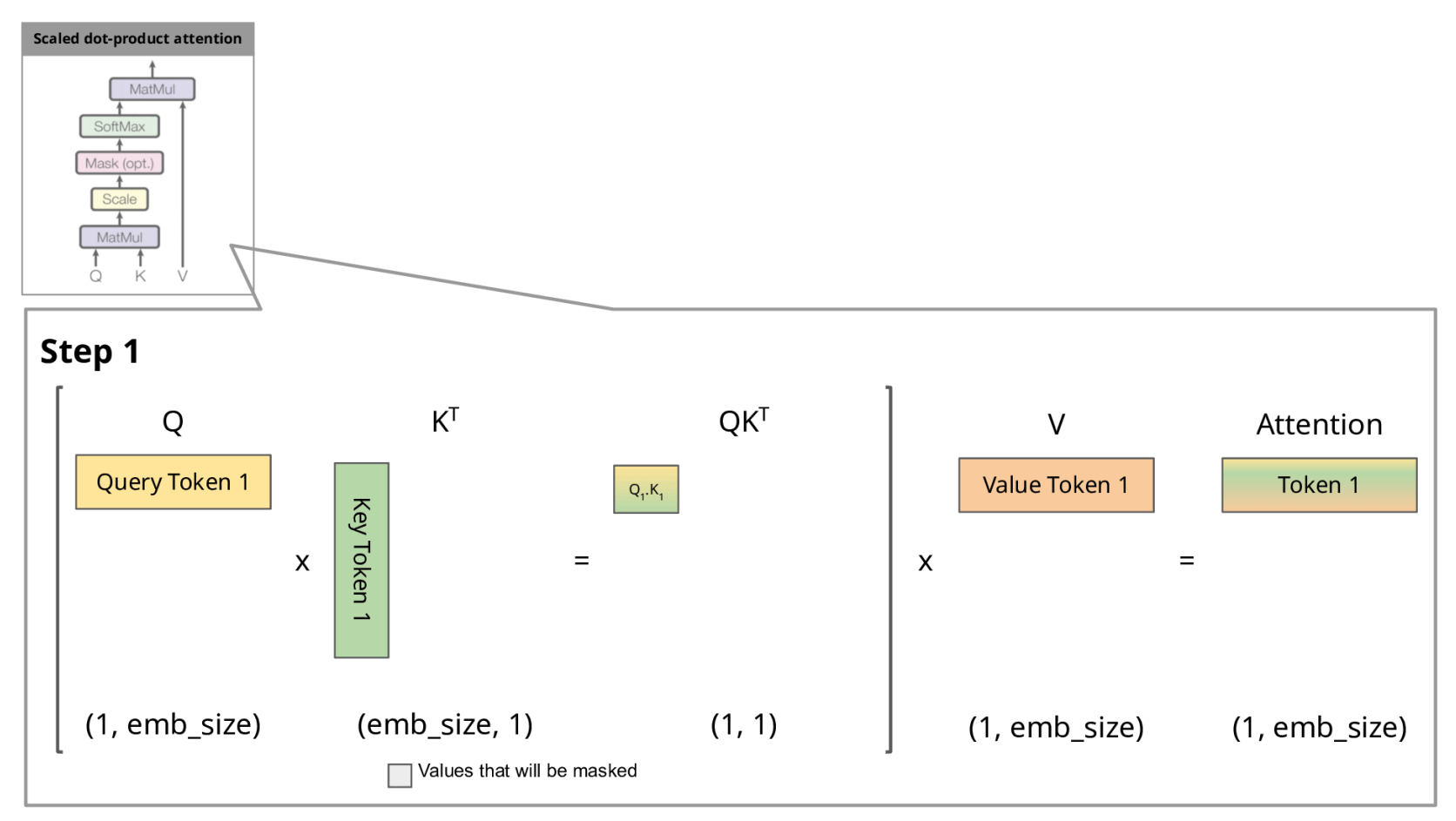

Zoom-in! (simplified without Scale and Softmax)

#### https://medium.com/@joaolages/kv-caching-explained-276520203249

KV-Cache Optimization

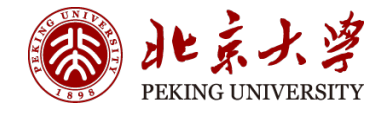

MLP&LMH

MLP&LMH

 $\frac{1}{2}$ <br> $\frac{2}{3}$ 打篮

→ 5球

 $\Rightarrow$ 

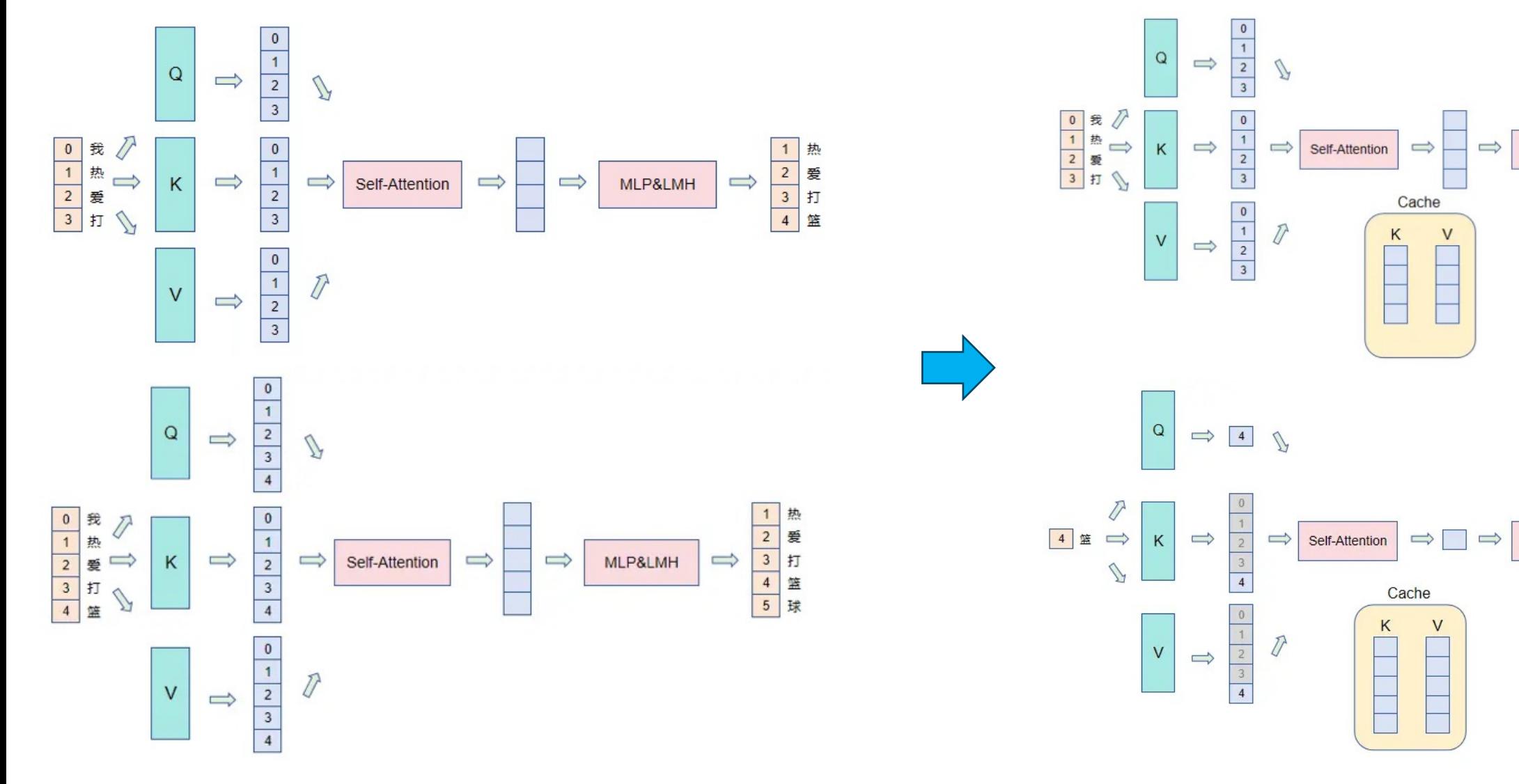

• https://juejin.cn/post/7287768247889559611#

#### Accelerator Computing Task

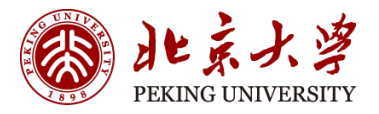

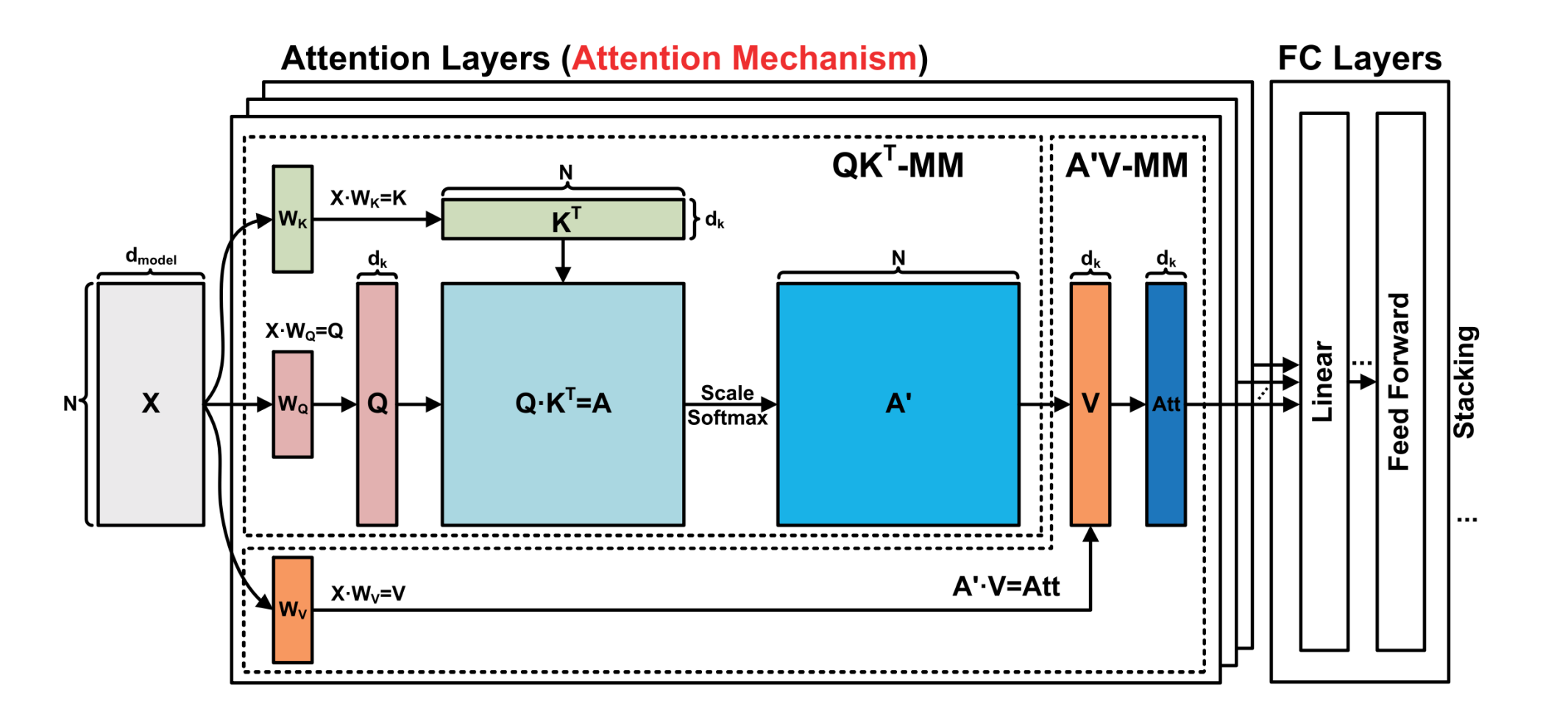

Courtesy: TranCim Paper

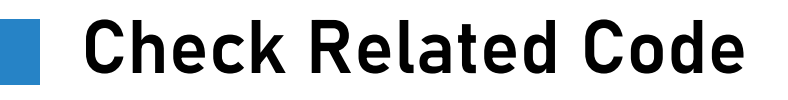

- https://github.com/tinygrad/tinygrad
- tinygrad/examples/transformer.py

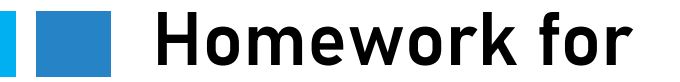

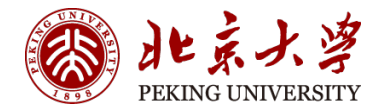

• Get familiar with Attention model computation